# Oracle® Database Database Sample Schemas

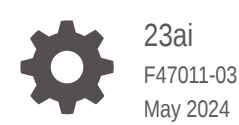

**ORACLE** 

Oracle Database Database Sample Schemas, 23ai

F47011-03

Copyright © 2002, 2024, Oracle and/or its affiliates.

Primary Author: Richard Butner

Contributing Authors: Apoorva Srinivas, Lavanya Jayapalan, Amith R. Kumar, Tulika Das, Roza Leyderman, David Austin , Christian Bauwens, Vimmika Dinesh, Mark Drake, Nancy Greenberg, Deepti Kamal, Diana Lorentz, Nagavalli Pataballa

This software and related documentation are provided under a license agreement containing restrictions on use and disclosure and are protected by intellectual property laws. Except as expressly permitted in your license agreement or allowed by law, you may not use, copy, reproduce, translate, broadcast, modify, license, transmit, distribute, exhibit, perform, publish, or display any part, in any form, or by any means. Reverse engineering, disassembly, or decompilation of this software, unless required by law for interoperability, is prohibited.

The information contained herein is subject to change without notice and is not warranted to be error-free. If you find any errors, please report them to us in writing.

If this is software, software documentation, data (as defined in the Federal Acquisition Regulation), or related documentation that is delivered to the U.S. Government or anyone licensing it on behalf of the U.S. Government, then the following notice is applicable:

U.S. GOVERNMENT END USERS: Oracle programs (including any operating system, integrated software, any programs embedded, installed, or activated on delivered hardware, and modifications of such programs) and Oracle computer documentation or other Oracle data delivered to or accessed by U.S. Government end users are "commercial computer software," "commercial computer software documentation," or "limited rights data" pursuant to the applicable Federal Acquisition Regulation and agency-specific supplemental regulations. As such, the use, reproduction, duplication, release, display, disclosure, modification, preparation of derivative works, and/or adaptation of i) Oracle programs (including any operating system, integrated software, any programs embedded, installed, or activated on delivered hardware, and modifications of such programs), ii) Oracle computer documentation and/or iii) other Oracle data, is subject to the rights and limitations specified in the license contained in the applicable contract. The terms governing the U.S. Government's use of Oracle cloud services are defined by the applicable contract for such services. No other rights are granted to the U.S. Government.

This software or hardware is developed for general use in a variety of information management applications. It is not developed or intended for use in any inherently dangerous applications, including applications that may create a risk of personal injury. If you use this software or hardware in dangerous applications, then you shall be responsible to take all appropriate fail-safe, backup, redundancy, and other measures to ensure its safe use. Oracle Corporation and its affiliates disclaim any liability for any damages caused by use of this software or hardware in dangerous applications.

Oracle®, Java, MySQL and NetSuite are registered trademarks of Oracle and/or its affiliates. Other names may be trademarks of their respective owners.

Intel and Intel Inside are trademarks or registered trademarks of Intel Corporation. All SPARC trademarks are used under license and are trademarks or registered trademarks of SPARC International, Inc. AMD, Epyc, and the AMD logo are trademarks or registered trademarks of Advanced Micro Devices. UNIX is a registered trademark of The Open Group.

This software or hardware and documentation may provide access to or information about content, products, and services from third parties. Oracle Corporation and its affiliates are not responsible for and expressly disclaim all warranties of any kind with respect to third-party content, products, and services unless otherwise set forth in an applicable agreement between you and Oracle. Oracle Corporation and its affiliates will not be responsible for any loss, costs, or damages incurred due to your access to or use of third-party content, products, or services, except as set forth in an applicable agreement between you and Oracle.

# **Contents**

### [Preface](#page-7-0)

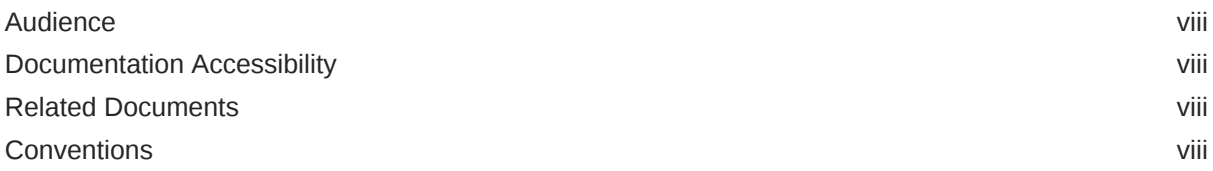

### 1 [Introduction to Sample Schemas](#page-8-0)

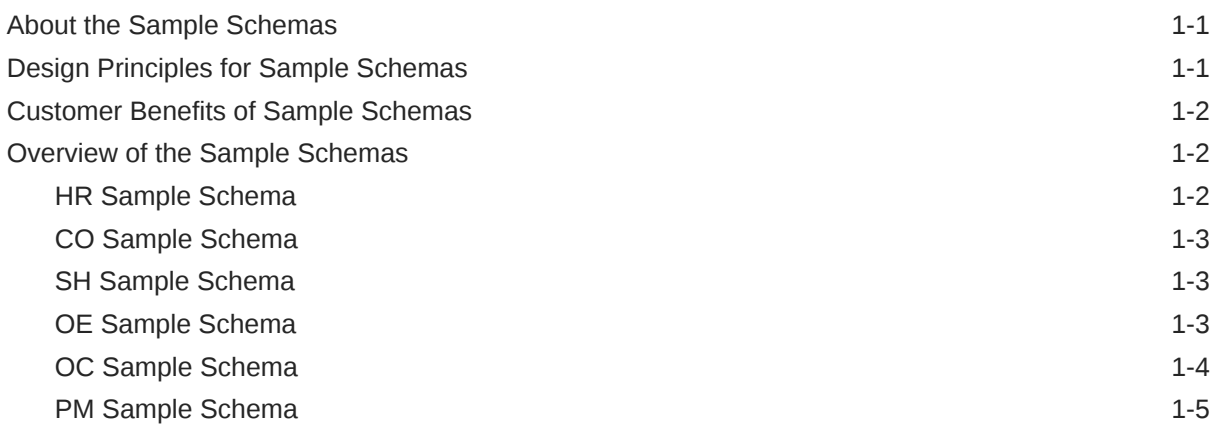

### 2 [Installation of the Sample Schemas](#page-13-0)

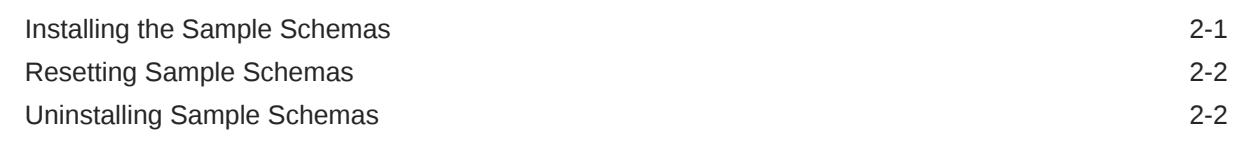

### 3 [Schema Diagrams](#page-15-0)

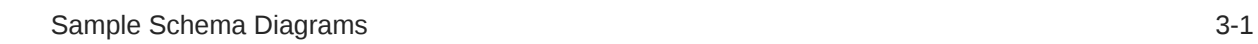

### 4 [Sample Schema Scripts and Object Descriptions](#page-20-0)

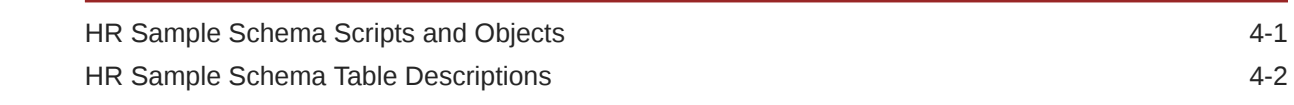

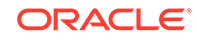

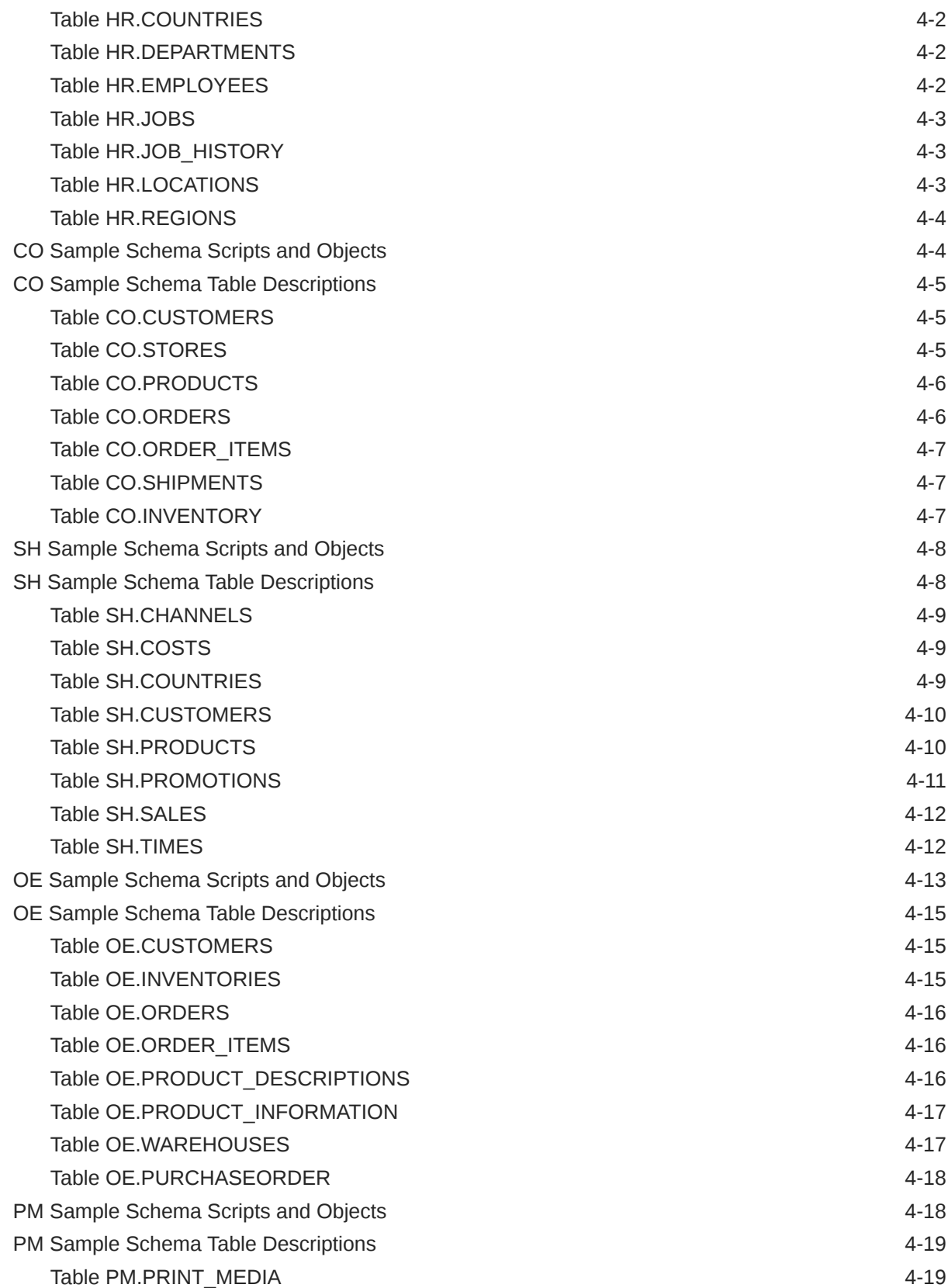

[Index](#page-39-0)

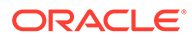

### List of Tables

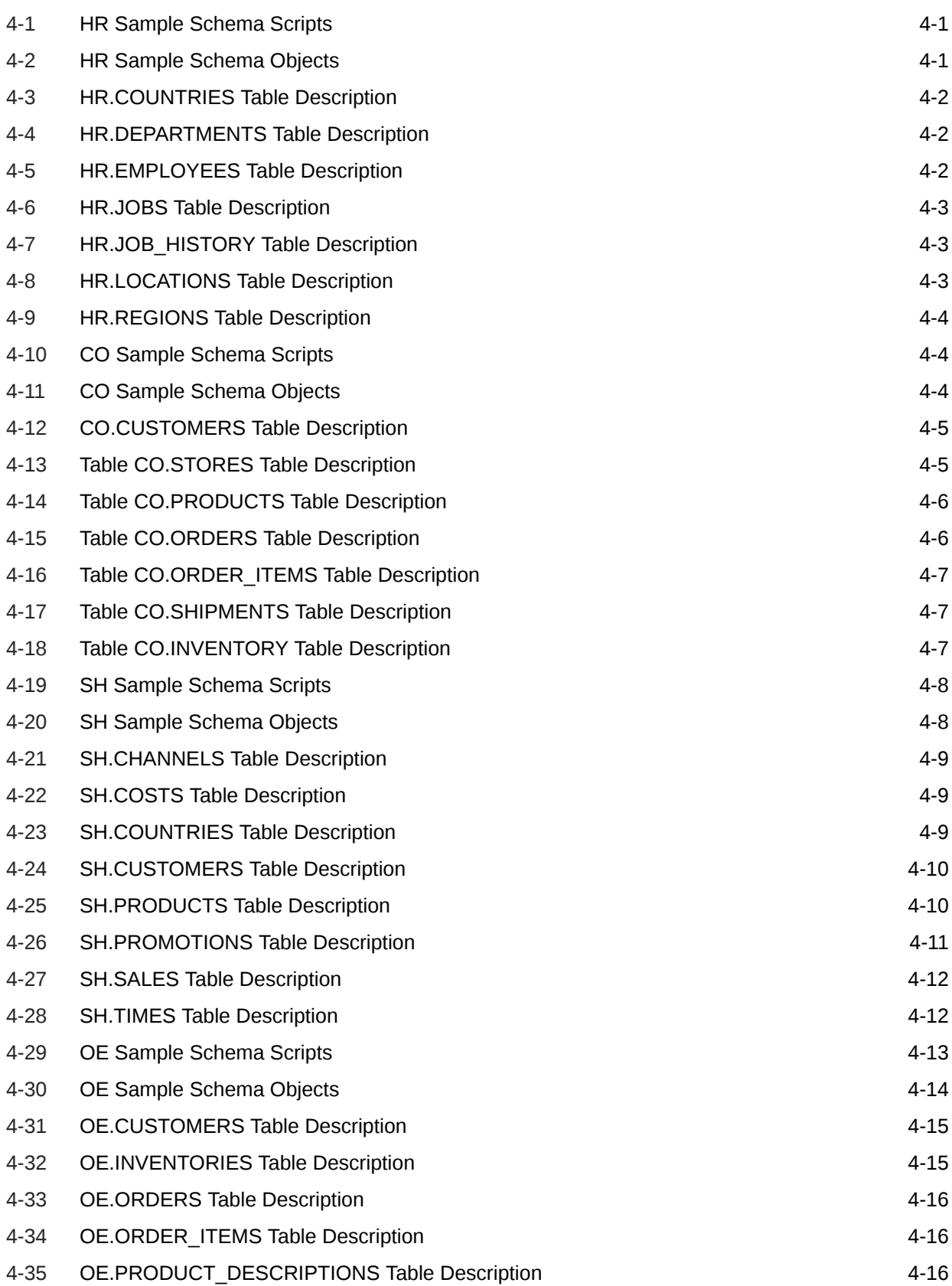

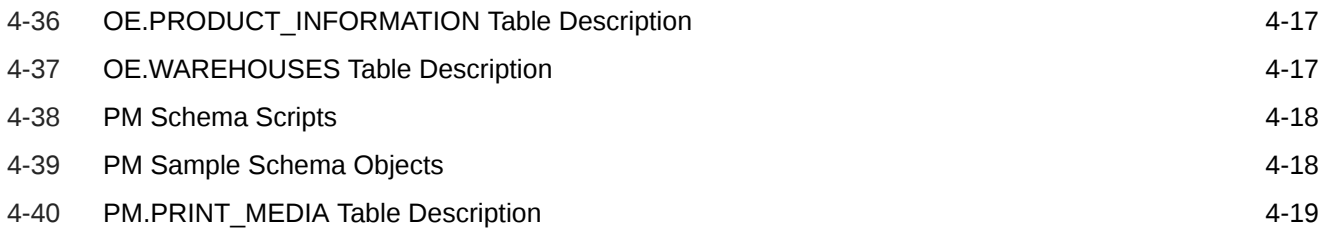

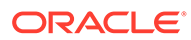

# <span id="page-7-0"></span>Preface

This guide is a primary source of information about the sample database schemas that are used for examples in Oracle Database documentation.

## Audience

This document is intended for all users of the seed database, which is installed when you install Oracle Database.

### Documentation Accessibility

For information about Oracle's commitment to accessibility, visit the Oracle Accessibility Program website at [http://www.oracle.com/pls/topic/lookup?](http://www.oracle.com/pls/topic/lookup?ctx=acc&id=docacc) [ctx=acc&id=docacc](http://www.oracle.com/pls/topic/lookup?ctx=acc&id=docacc).

#### **Access to Oracle Support**

Oracle customers that have purchased support have access to electronic support through My Oracle Support. For information, visit [http://www.oracle.com/pls/topic/](http://www.oracle.com/pls/topic/lookup?ctx=acc&id=info) [lookup?ctx=acc&id=info](http://www.oracle.com/pls/topic/lookup?ctx=acc&id=info) or visit<http://www.oracle.com/pls/topic/lookup?ctx=acc&id=trs> if you are hearing impaired.

## Related Documents

This guide does not discuss specific programming examples that use data in the sample schemas; see the Oracle Database documentation library for specific books that discuss the technology that you are using.

Sample database schema OE contains tables that use SQL data type XMLType. For information about the use of such data, see *Oracle XML DB Developer's Guide*.

### **Conventions**

The following text conventions are used in this document:

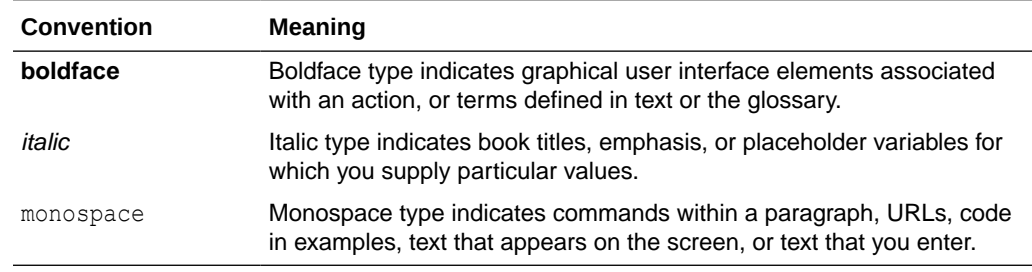

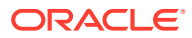

# <span id="page-8-0"></span>1 Introduction to Sample Schemas

The sample database schemas can be used for product documentation, courseware, software development, and application demos.

# About the Sample Schemas

The sample database schemas provide a common platform for examples in each release of Oracle Database. The sample schemas are a set of interlinked database schemas. This set provides the following approaches to complexity:

- Schema Human Resources  $(hr)$  is useful for introducing basic topics. An extension to this schema supports Oracle Internet Directory demos.
- Schema Customer Orders  $(c_0)$  is a modern schema useful for demos of e-commerce transactions. It allows the storage of semi-structured data using JSON.
- Schema Sales History (sh) is designed to allow for demos with large amounts of data. An extension to this schema provides support for advanced analytic processing.

The following schemas are no longer updated, but are still available:

- Schema Order Entry ( $oe$ ) is useful for dealing with matters of intermediate complexity. Many data types are available in this schema, including nonscalar data types.
- Schema Online Catalog  $(\circ \circ)$  is a collection of object-relational database objects built inside the oe schema.
- Schema Product Media (pm) is dedicated to print media data types.

### **Note:**

The Business Intelligence (bi), Information Exchange (ix), and Shipping (qs) schemas are no longer available.

# Design Principles for Sample Schemas

The sample database schemas were created with the following design principles in mind:

- **Simplicity and ease of use**. The hr schema is intentionally simple. It provides a graduated path from simple to intermediate levels of database use.
- **Relevance for typical users**. The base schemas and their extensions bring to the foreground the functionality that customers typically use. Only the most commonly used database objects are built automatically in the schemas. The entire set of schemas provides a foundation upon which you can expand to illustrate additional functionality.
- **Extensibility**. The sample schemas provide a logical and physical foundation for adding objects to demonstrate functionality beyond the fundamental scope.

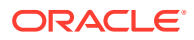

• **Relevance**. The sample schemas are designed to be applicable to e-business and other significant industry trends (for example, XML). When this goal conflicts with the goal of simplicity, schema extensions are used to showcase the trends in focus.

# <span id="page-9-0"></span>Customer Benefits of Sample Schemas

Benefits provided by the sample schemas include the following:

- **Continuity of context**. When encountering the same set of tables everywhere, users, students, and developers can spend less time becoming familiar with the schema and more time understanding or explaining the technical concepts.
- **Usability**. Customers can use these schemas in the seed database to run examples that are shown in Oracle Database documentation and training materials. This first-hand access to examples facilitates both conceptual understanding and application development.
- **Quality**. Through central maintenance and testing of both the creation scripts that build the sample schemas and the examples that run against the schemas, the quality of Oracle Database documentation and training materials is enhanced.

## Overview of the Sample Schemas

The Oracle Database sample schemas are based on a fictitious sample company that sells goods through various channels. The company operates worldwide to fill orders for products. It has several divisions, each of which is represented by a sample database schema.

### HR Sample Schema

The Human Resources division tracks information about the company employees and facilities. In the Human Resource (hr) records, each employee has an identification number, e-mail address, job identification code, salary, and manager. Some employees earn commissions in addition to their salary.

The company also tracks information about jobs within the organization. Each job has an identification code, job title, and a minimum and maximum salary range for the job. Some employees have been with the company for a long time and have held different positions within the company. When an employee resigns, the duration the employee was working, the job identification number, and the department are recorded.

The sample company is regionally diverse, so it tracks the locations of its warehouses and departments. Each employee is assigned to a department, and each department is identified either by a unique department number or a short name. Each department is associated with one location, and each location has a full address that includes the street name, postal code, city, state or province, and the country code.

In places where the departments and warehouses are located, the company records details such as the country name, currency symbol, currency name, and the region where the country is located geographically.

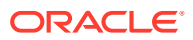

### <span id="page-10-0"></span>CO Sample Schema

The Customer Orders division tracks customer, product, store, and order data. The Customer Orders  $(c)$  schema records the details of transactions made by a retail application.

The co schema highlights features such as JSON support.

The company sells a variety of products, which are maintained in the products table. Each product has a unique identification number, name, price, details stored in a JSON object and product image details.

The orders placed by the customer are tracked in the orders table using the order identification number, date and time when the order was placed, customer details, order status and the store information.

The details of the products in a particular order are also tracked in the order items table using the order identification number. Details of the products, price at the time of purchase, quantity and shipment are recorded.

The information of a customer placing an order is tracked in the customers table. Each customer has an identification number, name, and email address that is used for communication of the orders.

The customers can purchase the products in stores or online through the company's website. The information for all of the stores and their corresponding physical and virtual addresses is tracked in the stores table. The store information is also recorded in the order details.

The shipment details of the orders placed such as the delivery address, customer details, store information and the shipment status are stored in the shipments table.

An inventory table stores the details of each product such as the quantity available at each store.

### SH Sample Schema

The Sales division tracks business statistics to facilitate business decisions. The sample company does a high volume of business, so it runs business statistics reports to aid in decision making. Many of these reports are time-based and nonvolatile. That is, they analyze past data trends. The company loads data into its data warehouse regularly to gather statistics for these reports. These reports include annual, quarterly, monthly, and weekly sales figures by product. These reports are stored by using the schema Sales History (sh).

The company also runs reports on distribution channels through which its sales are delivered. When the company runs special promotions on its products, it analyzes the impact of the promotions on sales. It also analyzes sales by geographical area.

### OE Sample Schema

### **Note:**

The oe schema is no longer updated, but is still available.

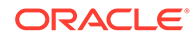

<span id="page-11-0"></span>The company sells several products, such as computer hardware and software, music, clothing, and tools. The company maintains information about these products, such as product identification numbers, the category into which the product falls, order entry (oe), the weight group (for shipping purposes), the warranty period if applicable, the supplier, the availability status of the product, a list price, a minimum price at which a product will be sold, and a URL address for manufacturer information. Inventory information is also recorded for all products, including the warehouse where the product is available and the quantity on hand. Because products are sold worldwide, the company maintains the names of the products and their descriptions in several languages.

The company maintains warehouses in several locations to fulfill customer needs. Each warehouse has a warehouse identification number, name, facility description, and location identification number.

Customer information is also tracked. Each customer has an identification number. Customer records include customer name, street name, city or province, country, phone numbers (up to five phone numbers for each customer), and postal code. Some customers place orders through the Internet, so e-mail addresses are also recorded. Because of language differences among customers, the company records the native language and territory of each customer.

The company places a credit limit on its customers, to limit the amount of products they can purchase at one time. Some customers have an account manager, and this information is also recorded.

When a customer places an order, the company tracks the date of the order, how the order was placed, the current status of the order, shipping mode, total amount of the order, and the sales representative who helped place the order. The sales representative may or may not be the same person as the account manager for a customer. If an order is placed over the Internet, no sales representative is recorded. In addition to order information, the company also tracks the number of items ordered, the unit price, and the products ordered.

The oe schema also contains XML purchase-order documents. You can access these documents by using SQL to query the purchaseorder table, or by querying the public views RESOURCE\_VIEW and PATH\_VIEW.

### OC Sample Schema

### **Note:**

The oe schema is no longer updated, but is still available.

The Online Catalog (oc) subschema of database schema oe addresses an online catalog merchandising scenario. The same customers and products are used in  $\circ \circ$  as in schema oe proper, but subschema oc organizes the products into a hierarchy of parent categories and subcategories. This hierarchy corresponds to the arrangement on an e-commerce portal site, where users navigate to specific products by drilling down through increasingly specialized categories of products.

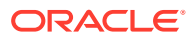

# <span id="page-12-0"></span>PM Sample Schema

### **Note:**

The pm schema is no longer updated, but is still available.

The company stores print information about its products in a database. The Product Media (pm) schema is used to store such information. Examples of such information are:

- Press release texts
- Print media advertisements
- Other promotional texts and translations

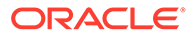

# <span id="page-13-0"></span>2 Installation of the Sample Schemas

To use the sample schemas, download the installable  $.$  zip file from the GitHub repository.

# Installing the Sample Schemas

You can install the sample schemas independently.

Each sample schema comes with its own set of scripts, including an installation script. The following steps describe how to install the  $hr$  schema, but you can complete similar steps to install any of the sample schemas.

#### **Note:**

- You use a client program such as SQL\*Plus or SQLcl to install the schemas. You can also use SQL Developer, Visual Studio Code with the Oracle SQL Developer extension, or any other client program that supports running SQL scripts and connecting to the database as a privileged user with rights to create and drop other users.
- To install or uninstall the sh schema, you must use SQLcl, SQL Developer, or Visual Studio Code with the Oracle SQL Developer extension. You cannot use SQL\*Plus to install the sh schema.
- When you install any of the Oracle Database sample schemas, you are prompted to drop (remove) any previously installed schema with the same name, and the default answer is yes. If you accept the default, the previous schema is dropped and a fresh schema is installed.
- Do not use the sample schemas for your personal or business data and applications. The sample schemas are meant to be used for demonstration purposes only.
- **1.** To find the latest version of the sample schemas installation scripts, go to the following GitHub location :

<https://github.com/oracle/db-sample-schemas/releases/latest>

Previous versions of the sample schemas are available at the following location:

<https://github.com/oracle-samples/db-sample-schemas/releases>

- **2.** Clone the GitHub repository, or download the .zip file from GitHub and then extract the files.
- **3.** Navigate to the folder that contains the schema that you want to install. In this case, navigate to the human resources folder.

(The co schema is in the customer orders folder, and the sh schema is in the sales history folder.)

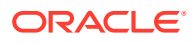

<span id="page-14-0"></span>**4.** From the client program such as SQLcl or SQL\*Plus, connect to the database as a privileged user with rights to create and drop other users. For example, connect as SYSTEM OF ADMIN. To install the sh schema, you must use SQLcl or SQL Developer. For more information on connecting to a database by using SQLcl, see Connecting to a Database.

For more information on connecting to a database by using SQL\*Plus, see Starting SQL\*Plus.

- **5.** Run the \* install.sql installation script. In this case, run hr install.sql to create the hr schema.
	- Enter a secure password for the schema.
	- Enter a tablespace to use as the default for the schema. If you do not enter a tablespace, the default database tablespace is used.
	- Type yes or no to indicate whether to overwrite an existing schema. The default answer is yes.
- **6.** Examine the script output and the log file to verify that the installation completed successfully.

### Resetting Sample Schemas

Typically, there is no difference between installing a sample schema for the first time or reinstalling it over a previously installed version. By default, the  $*$  install.sql scripts drop the schema users and all of their objects from the previous installation.

Therefore, to reset the sample schemas, follow the steps mentioned in the section [Installing the Sample Schemas](#page-13-0).

# Uninstalling Sample Schemas

To uninstall a sample schema, run the corresponding  $*$  uninstall.sql script from a client program such as SQL\*Plus or SQLcl.

**1.** Connect to the database as a privileged user with rights to create and drop other users.

For example, connect as SYSTEM or ADMIN.

**2.** Run the \* uninstall.sql uninstall script.

For example, to uninstall the hr schema, run the hr uninstall.sql script.

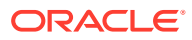

# <span id="page-15-0"></span>3 Schema Diagrams

The following diagrams illustrate the structures of the sample database schemas.

# Sample Schema Diagrams

[Figure 3-1](#page-16-0) illustrates sample schemas hr and oe and their relationship. For information about the scripts and table descriptions for these schemas, see [HR Schema](#page-20-0) and [OE Schema.](#page-32-0)

[Figure 3-2](#page-17-0) illustrates schema co. For information about the scripts and table description for this schema, see [CO Schema](#page-23-0)

[Figure 3-3](#page-18-0) illustrates schema sh. For information about the scripts and table description for this schema, see [SH Schema](#page-27-0).

[Figure 3-4](#page-19-0) illustrates schema pm. For information about the scripts and table description for this schema, see [PM Schema](#page-37-0).

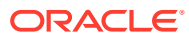

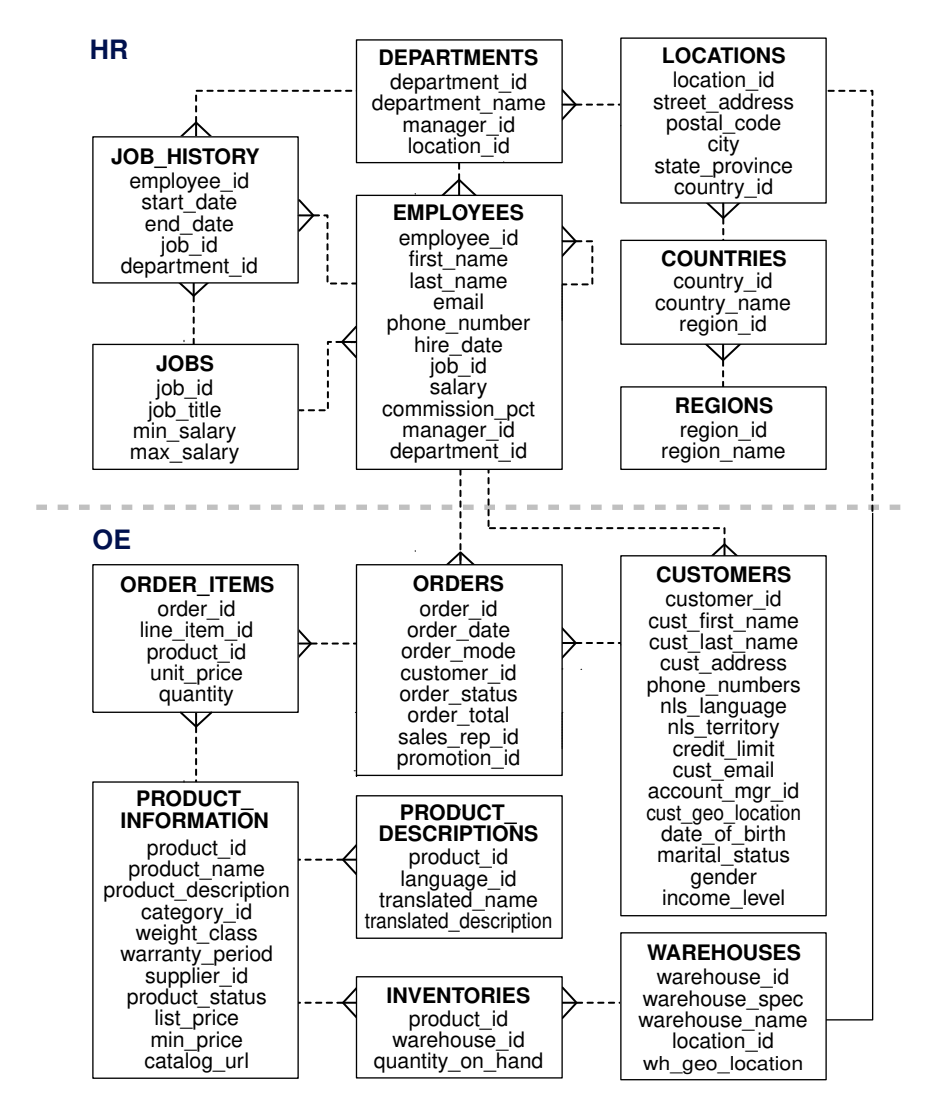

<span id="page-16-0"></span>**Figure 3-1 Sample Schemas HR and OE**

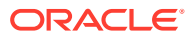

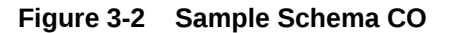

<span id="page-17-0"></span>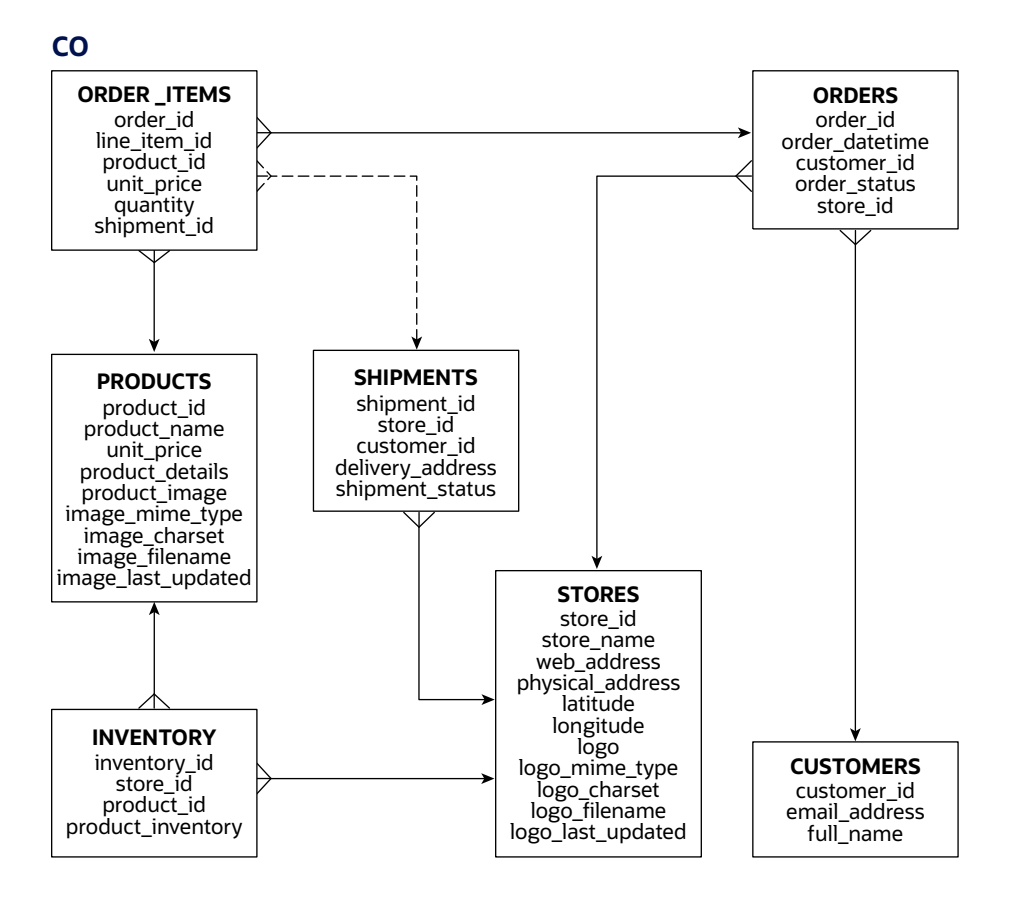

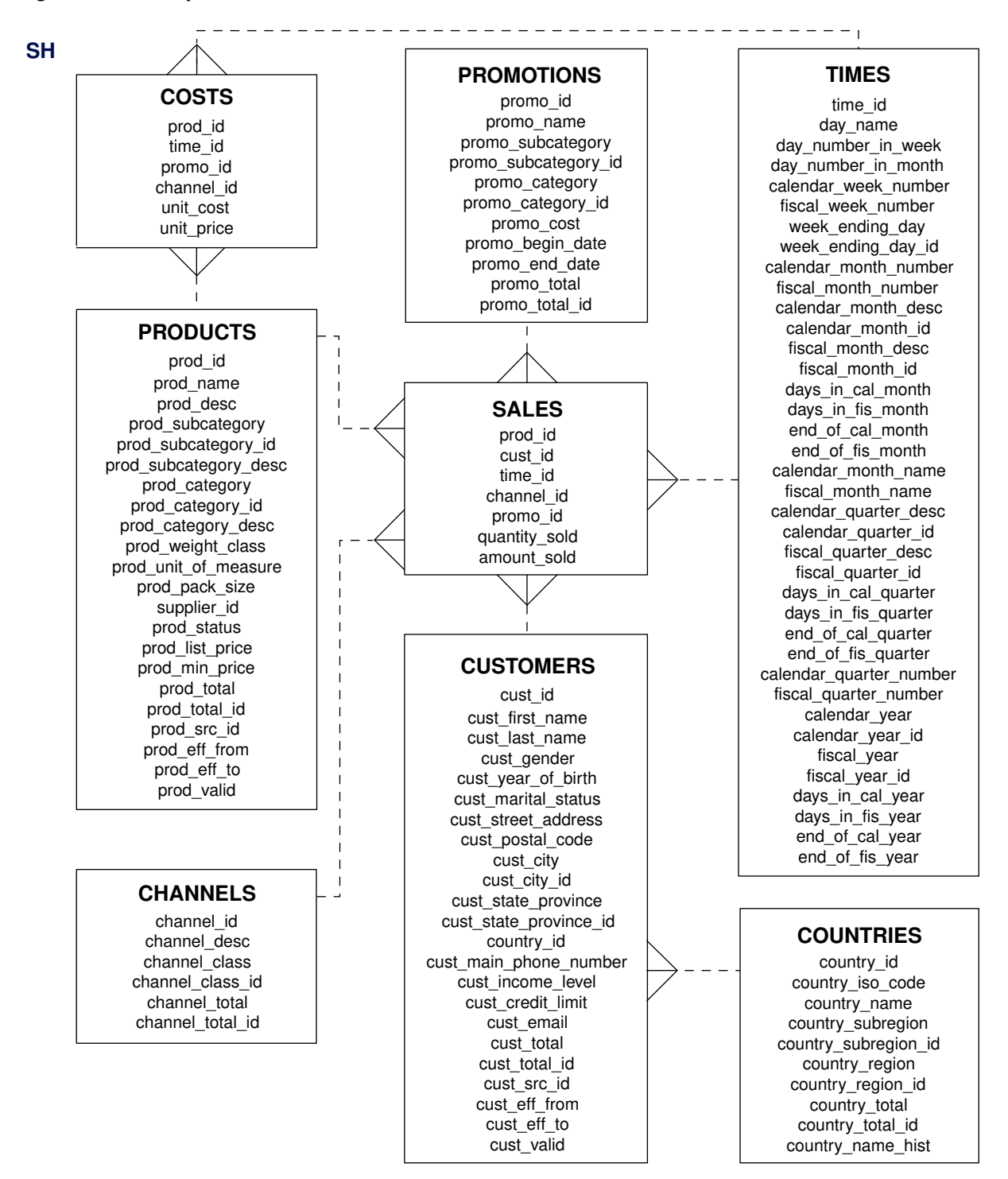

#### <span id="page-18-0"></span>**Figure 3-3 Sample Schema SH**

<span id="page-19-0"></span>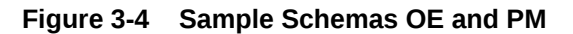

#### **OE**

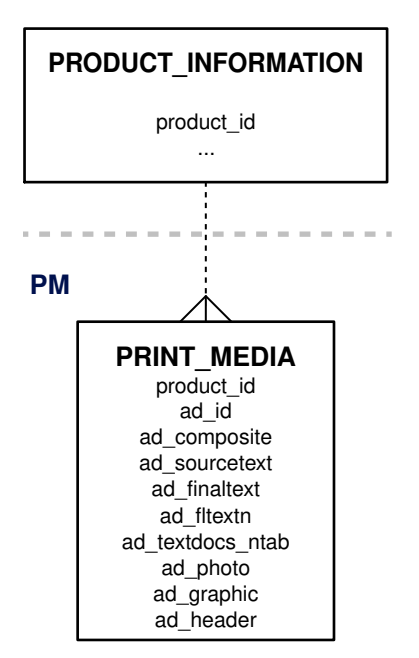

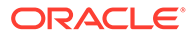

# Sample Schema Scripts and Object **Descriptions**

Each of the Oracle Database sample schemas has two primary scripts:

- The xx install.sql script (where xx is the schema abbreviation) resets and creates all objects and data for a particular schema.
- The xx uninstall.sql script (where xx is the schema abbreviation) removes all objects from a particular schema.

# HR Sample Schema Scripts and Objects

The following tables list the names of the scripts that create the human resources  $(hr)$ schema and describe the objects in the schema. Table  $4-1$  lists the  $hr$  scripts in alphabetical order, while Table 4-2 lists the hr objects.

#### **Table 4-1 HR Sample Schema Scripts**

| <b>Script Name</b> | <b>Description</b>                             |
|--------------------|------------------------------------------------|
| hr code.sql        | Creates procedural objects in the schema       |
| hr create.sql      | Creates the hr objects                         |
| hr install.sql     | Main script for schema hr; calls other scripts |
| hr populate.sql    | Populates the objects                          |
| hr uninstall.sql   | Uninstalls the schema                          |

**Table 4-2 HR Sample Schema Objects**

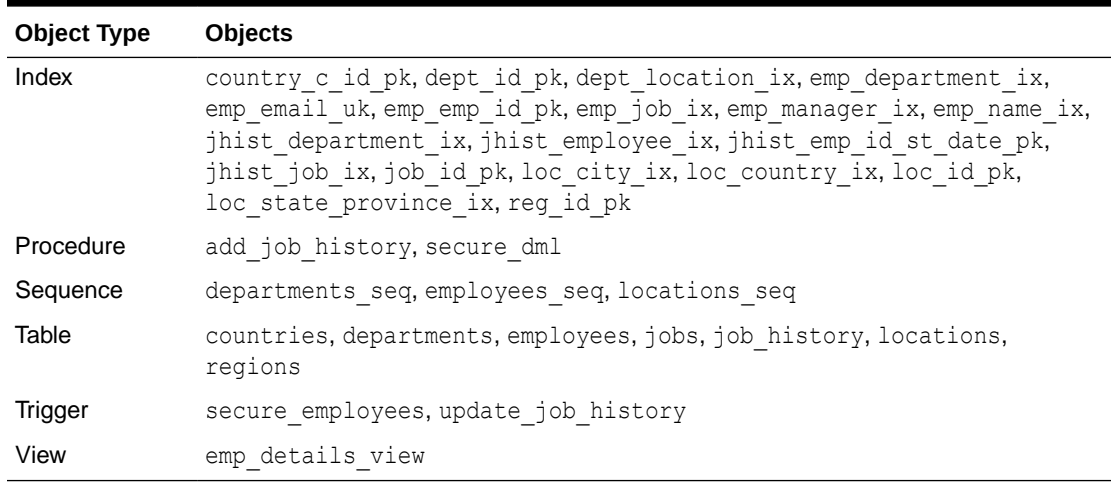

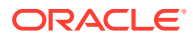

<span id="page-20-0"></span> $\Delta$ 

# <span id="page-21-0"></span>HR Sample Schema Table Descriptions

The following tables describe the columns of each table of the hr sample schema.

- Table HR.COUNTRIES
- Table HR.DEPARTMENTS
- Table HR.EMPLOYEES
- [Table HR.JOBS](#page-22-0)
- [Table HR.JOB\\_HISTORY](#page-22-0)
- [Table HR.LOCATIONS](#page-22-0)
- [Table HR.REGIONS](#page-23-0)

### Table HR.COUNTRIES

#### **Table 4-3 HR.COUNTRIES Table Description**

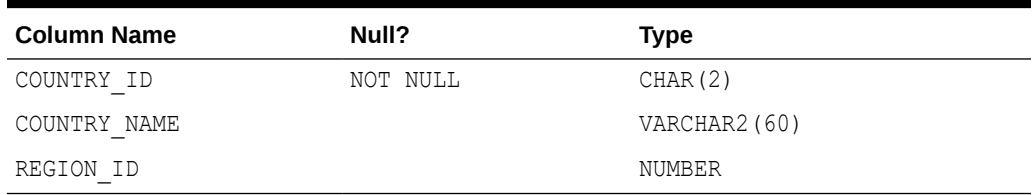

### Table HR.DEPARTMENTS

#### **Table 4-4 HR.DEPARTMENTS Table Description**

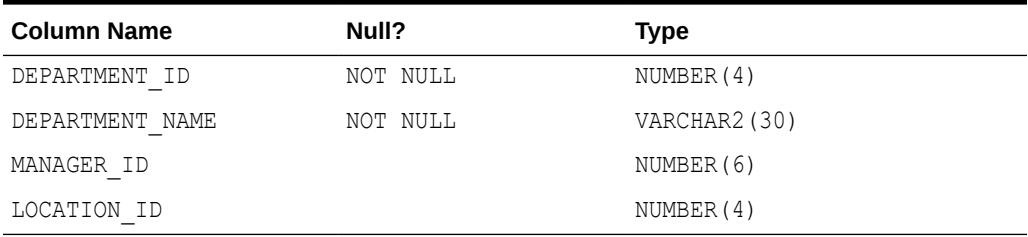

### Table HR.EMPLOYEES

#### **Table 4-5 HR.EMPLOYEES Table Description**

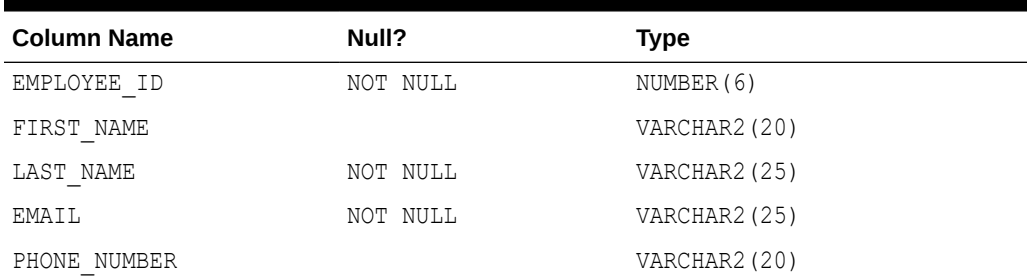

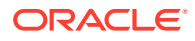

| <b>Column Name</b> | Null?    | Type            |
|--------------------|----------|-----------------|
| HIRE DATE          | NOT NULL | DATE            |
| JOB ID             | NOT NULL | VARCHAR2 (10)   |
| SALARY             |          | NUMBER $(8, 2)$ |
| COMMISSION PCT     |          | NUMBER $(2, 2)$ |
| MANAGER ID         |          | NUMBER (6)      |
| DEPARTMENT ID      |          | NUMBER (4)      |

<span id="page-22-0"></span>**Table 4-5 (Cont.) HR.EMPLOYEES Table Description**

### Table HR.JOBS

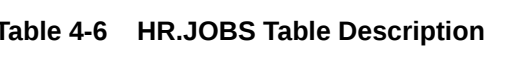

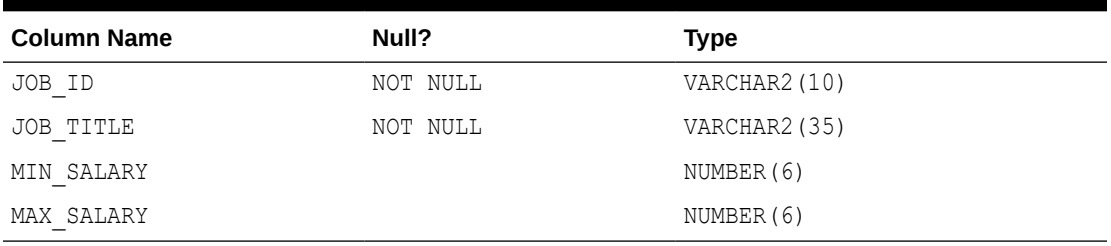

### Table HR.JOB\_HISTORY

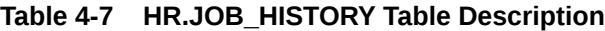

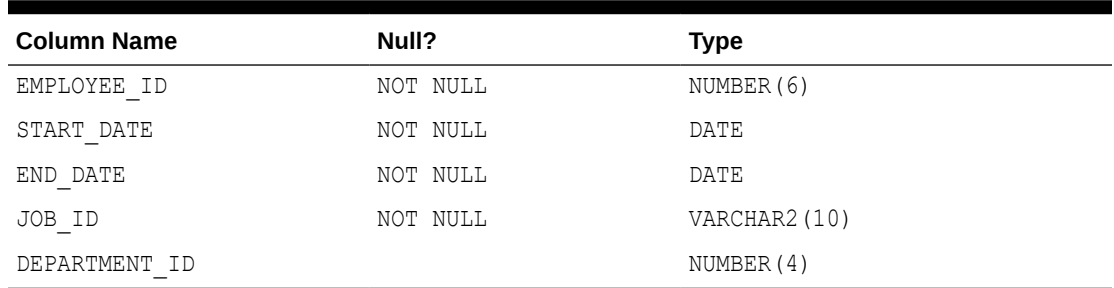

# Table HR.LOCATIONS

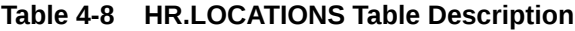

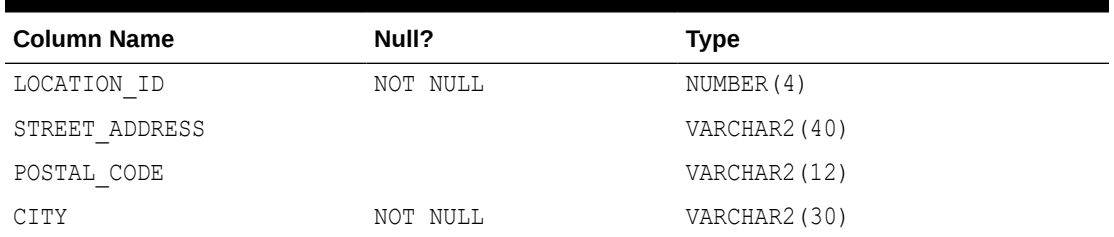

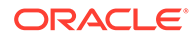

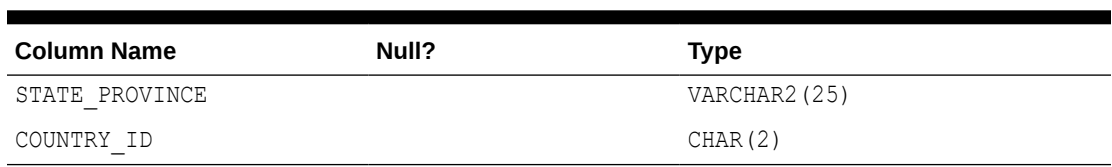

<span id="page-23-0"></span>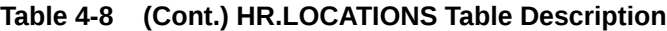

### Table HR.REGIONS

#### **Table 4-9 HR.REGIONS Table Description**

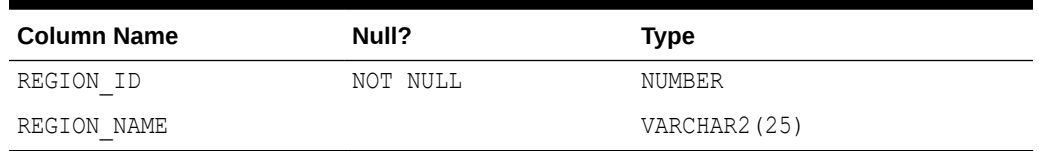

# CO Sample Schema Scripts and Objects

The following tables list the names of the scripts that create the customer orders  $(c \circ)$ schema and describe the objects in the schema.

Table 4-10 lists the co scripts in alphabetical order, while Table 4-11 lists the co objects.

**Table 4-10 CO Sample Schema Scripts**

| <b>Script Name</b> | <b>Description</b>                             |
|--------------------|------------------------------------------------|
| co create.sql      | Creates the co objects                         |
| co install.sql     | Main script for schema co; calls other scripts |
| co populate.sql    | Populates the objects                          |
| co uninstall.sql   | Uninstalls the schema                          |

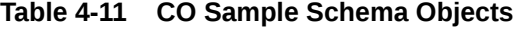

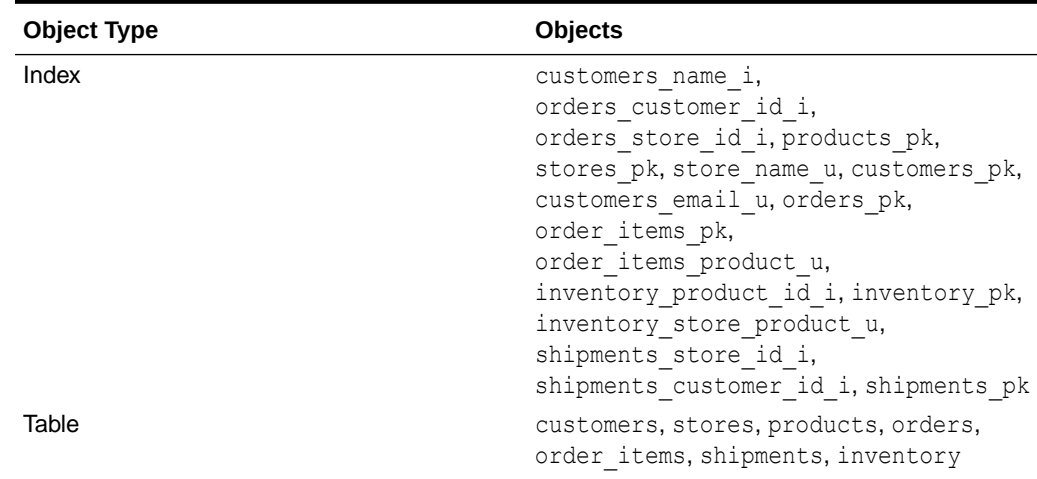

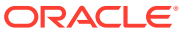

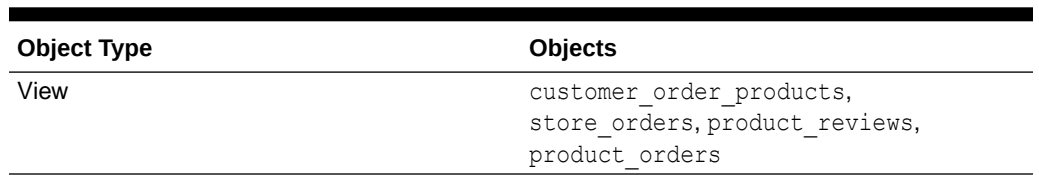

#### <span id="page-24-0"></span>**Table 4-11 (Cont.) CO Sample Schema Objects**

# CO Sample Schema Table Descriptions

The following tables describe the columns of each table of the co sample schema.

If the value of a primary key column is  $NULL$ , an integer is generated by default for all of the  $\infty$ Sample Schema tables.

- Table CO.CUSTOMERS
- Table CO.STORES
- [Table CO.PRODUCTS](#page-25-0)
- [Table CO.ORDERS](#page-25-0)
- [Table CO.ORDER\\_ITEMS](#page-26-0)
- [Table CO.SHIPMENTS](#page-26-0)
- [Table CO.INVENTORY](#page-26-0)

### Table CO.CUSTOMERS

The table below lists CO.CUSTOMERS table description.

#### **Table 4-12 CO.CUSTOMERS Table Description**

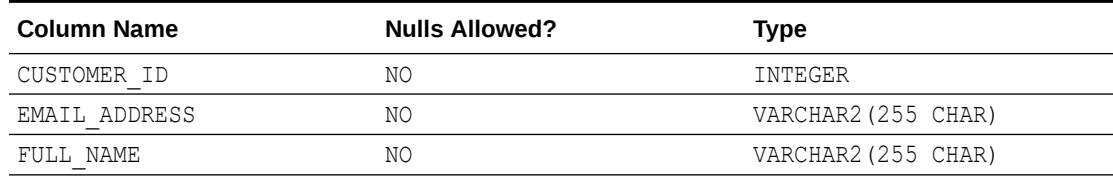

### Table CO.STORES

The table below lists CO.STORES table description.

#### **Table 4-13 Table CO.STORES Table Description**

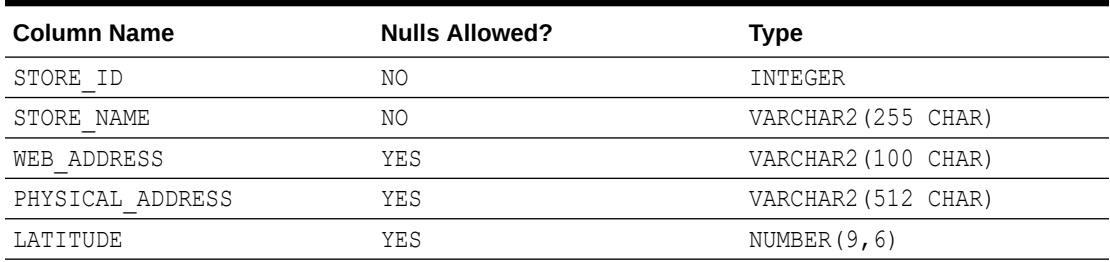

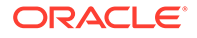

| <b>Column Name</b> | <b>Nulls Allowed?</b> | <b>Type</b>         |
|--------------------|-----------------------|---------------------|
| LONGITUDE          | YES                   | NUMBER $(9, 6)$     |
| LOGO               | YES                   | <b>BLOB</b>         |
| LOGO MIME TYPE     | YES                   | VARCHAR2 (512 CHAR) |
| LOGO FILENAME      | YES                   | VARCHAR2 (512 CHAR) |
| LOGO CHARSET       | YES                   | VARCHAR2 (512 CHAR) |
| LOGO LAST UPDATED  | YES                   | DATE.               |

<span id="page-25-0"></span>**Table 4-13 (Cont.) Table CO.STORES Table Description**

#### **Note:**

The table has a constraint to verify either WEB\_ADDRESS or PHYSICAL ADDRESS is NOT NULL.

### Table CO.PRODUCTS

The table below lists CO. PRODUCTS table description.

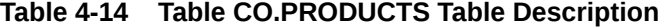

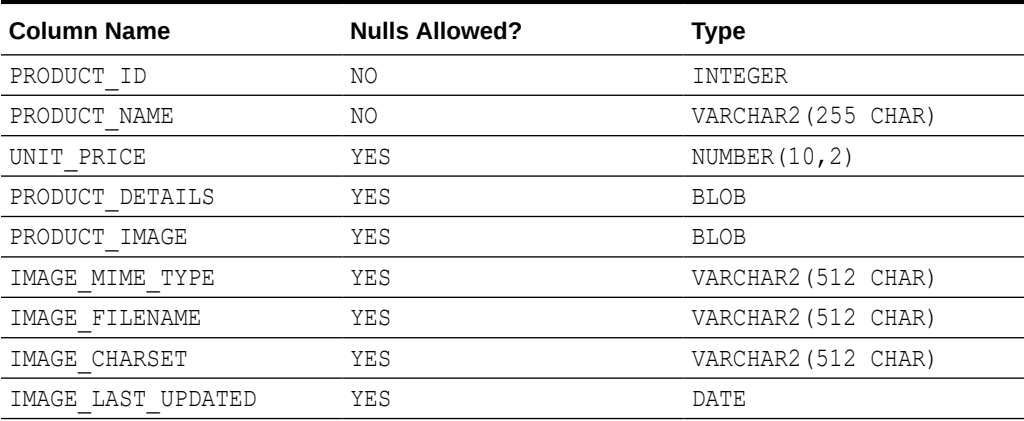

### Table CO.ORDERS

The table below lists CO. ORDERS table description.

**Table 4-15 Table CO.ORDERS Table Description**

| <b>Column Name</b> | <b>Nulls Allowed?</b> | Type               |
|--------------------|-----------------------|--------------------|
| ORDER ID           | NΟ                    | INTEGER            |
| ORDER TMS          | NΟ                    | TIMESTAMP(6)       |
| CUSTOMER ID        | NΟ                    | INTEGER            |
| ORDER STATUS       | NΟ                    | VARCHAR2 (10 CHAR) |

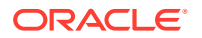

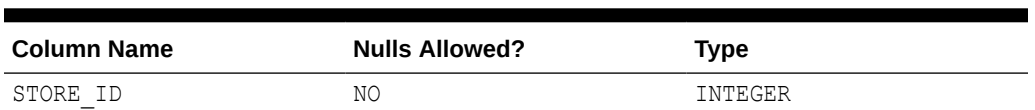

#### <span id="page-26-0"></span>**Table 4-15 (Cont.) Table CO.ORDERS Table Description**

### Table CO.ORDER\_ITEMS

The table below lists CO. ORDER ITEMS table description.

#### **Table 4-16 Table CO.ORDER\_ITEMS Table Description**

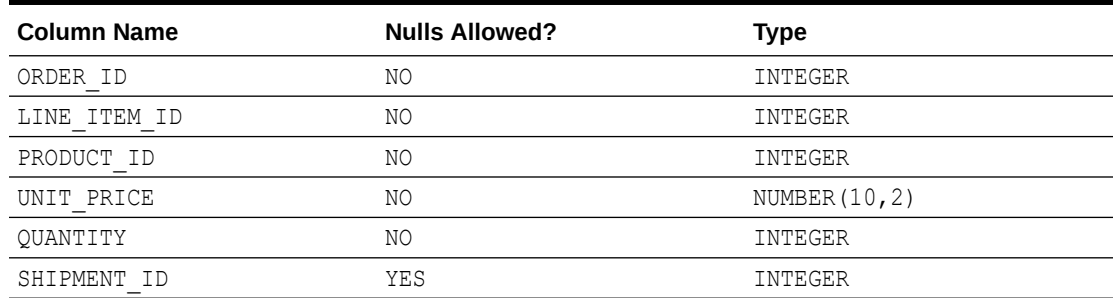

### Table CO.SHIPMENTS

The table below lists CO. SHIPMENTS table description.

#### **Table 4-17 Table CO.SHIPMENTS Table Description**

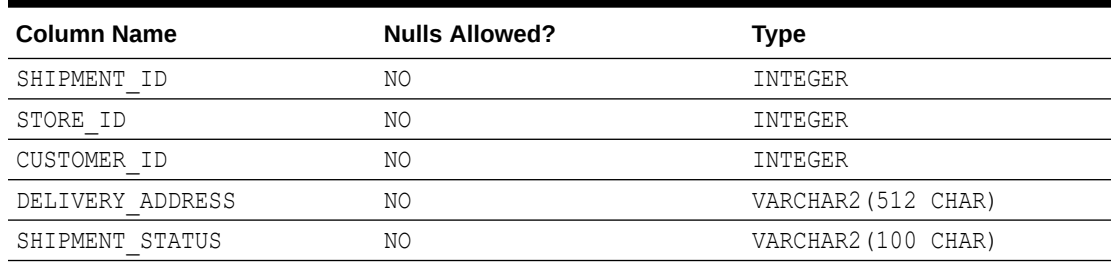

### Table CO.INVENTORY

The table below lists CO. INVENTORY table description.

#### **Table 4-18 Table CO.INVENTORY Table Description**

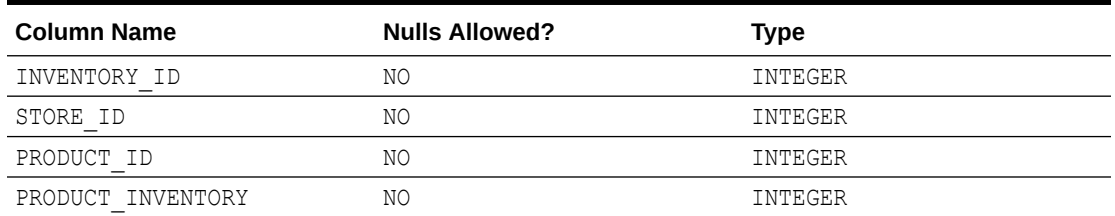

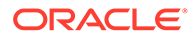

# <span id="page-27-0"></span>SH Sample Schema Scripts and Objects

The following tables list the names of the scripts that create the Sales History (sh) schema and describe the objects in the schema. Table 4-19 lists the sh scripts in alphabetical order, while Table 4-20 lists the sh objects.

**Table 4-19 SH Sample Schema Scripts**

| <b>Script Name</b> | <b>Description</b>                             |
|--------------------|------------------------------------------------|
| sh create.sql      | Creates the objects in the schema              |
| sh install.sql     | Main script for schema sh; calls other scripts |
| sh populate.sql    | Populates the objects                          |
| sh uninstall.sql   | Uninstalls the schema                          |

#### **Table 4-20 SH Sample Schema Objects**

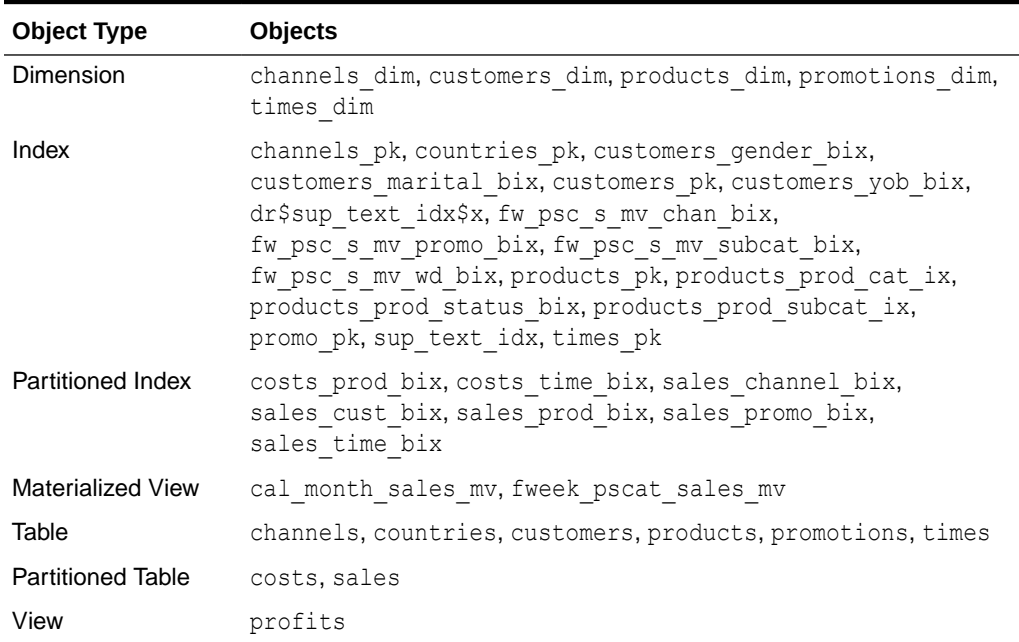

### SH Sample Schema Table Descriptions

The following tables describe the columns of each table of the sh sample schema.

- [Table SH.CHANNELS](#page-28-0)
- [Table SH.COSTS](#page-28-0)
- [Table SH.COUNTRIES](#page-28-0)
- [Table SH.CUSTOMERS](#page-29-0)
- [Table SH.PRODUCTS](#page-29-0)
- [Table SH.PROMOTIONS](#page-30-0)

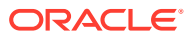

- [Table SH.SALES](#page-31-0)
- [Table SH.TIMES](#page-31-0)

### <span id="page-28-0"></span>Table SH.CHANNELS

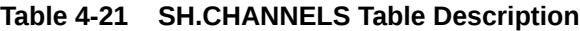

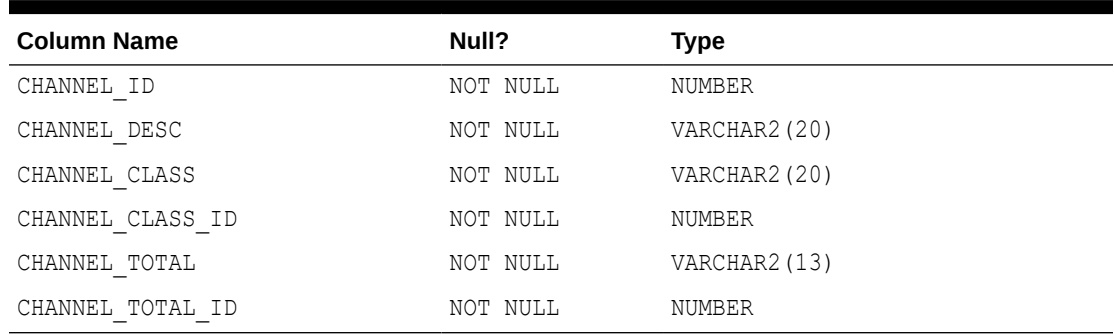

### Table SH.COSTS

### **Table 4-22 SH.COSTS Table Description**

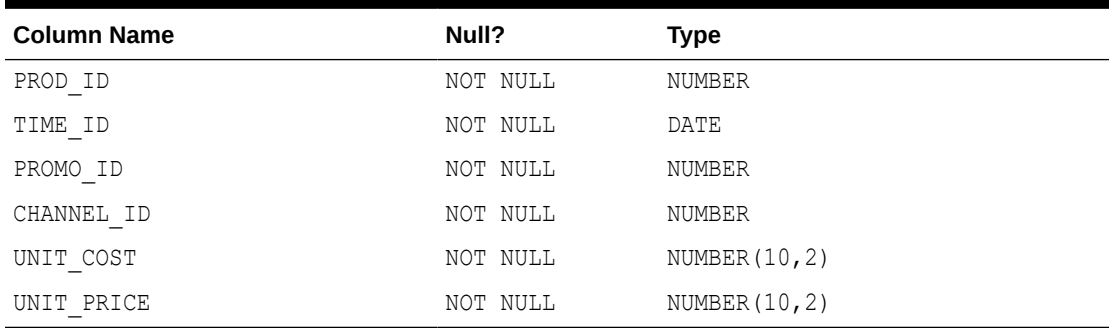

### Table SH.COUNTRIES

#### **Table 4-23 SH.COUNTRIES Table Description**

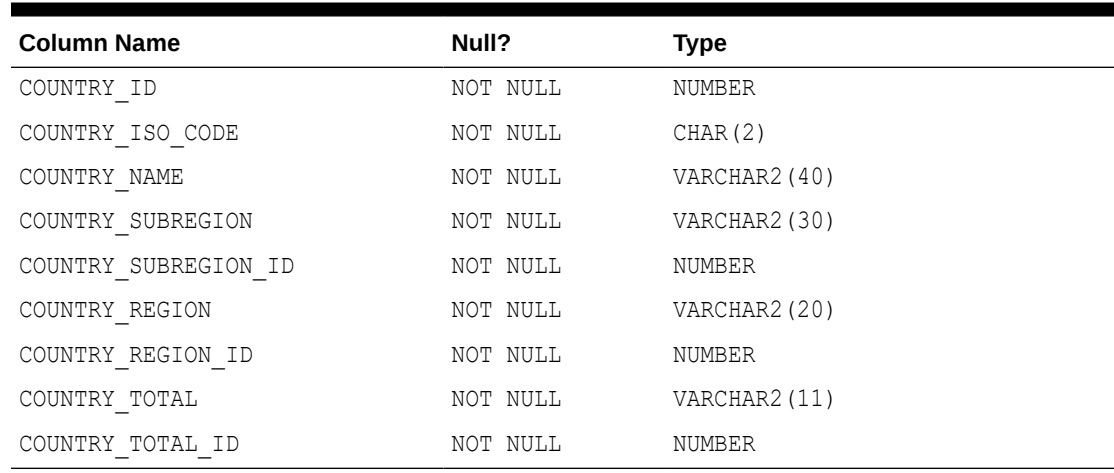

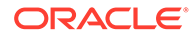

# <span id="page-29-0"></span>Table SH.CUSTOMERS

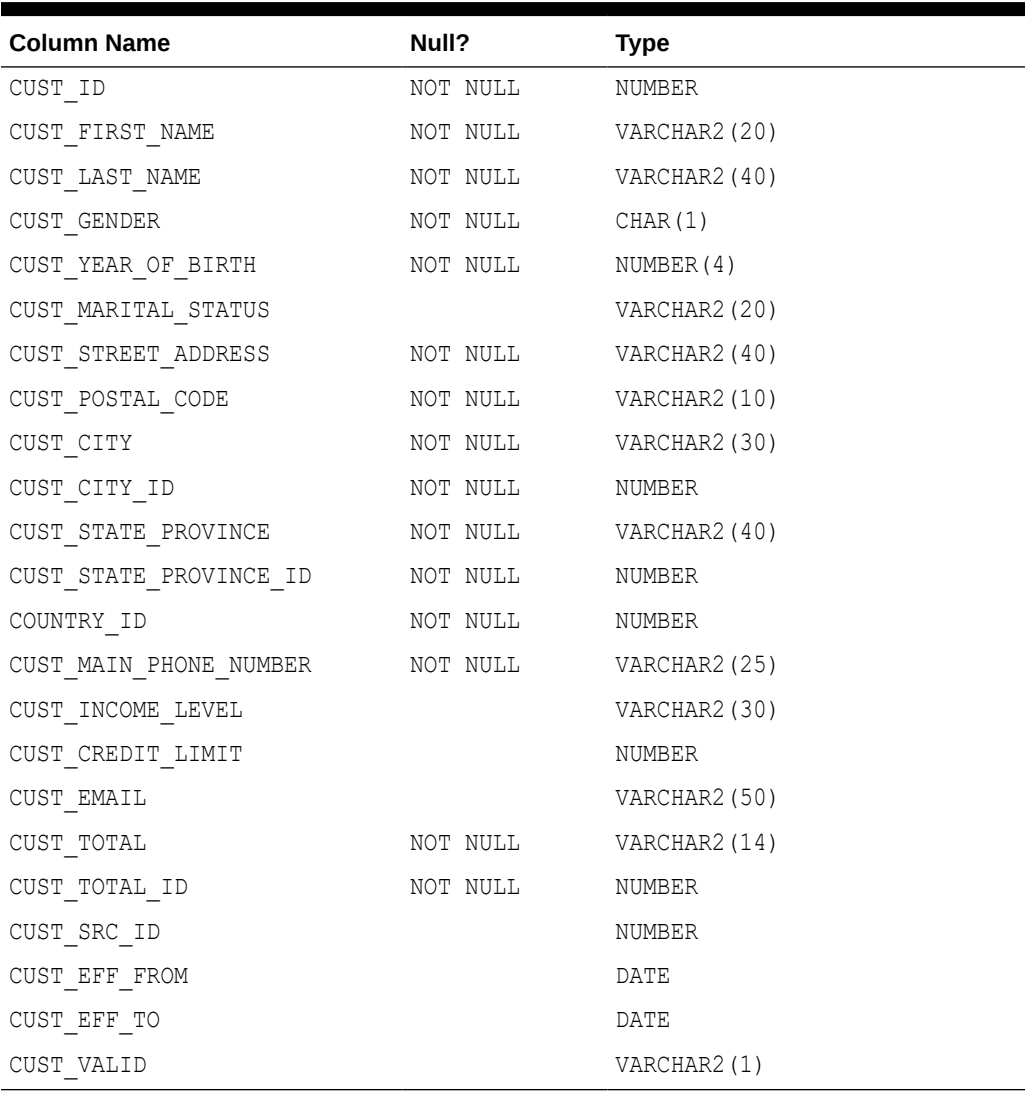

### **Table 4-24 SH.CUSTOMERS Table Description**

### Table SH.PRODUCTS

#### **Table 4-25 SH.PRODUCTS Table Description**

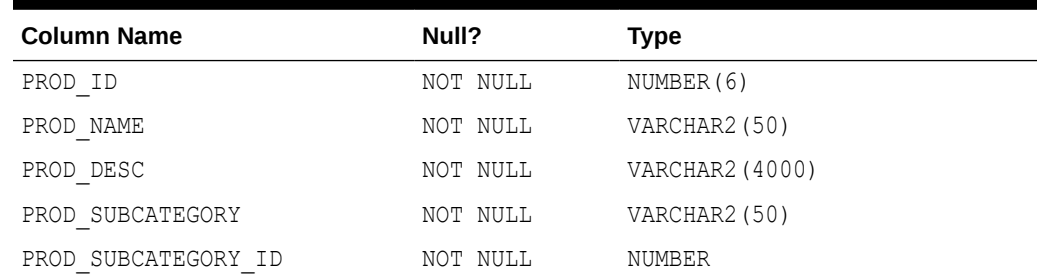

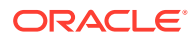

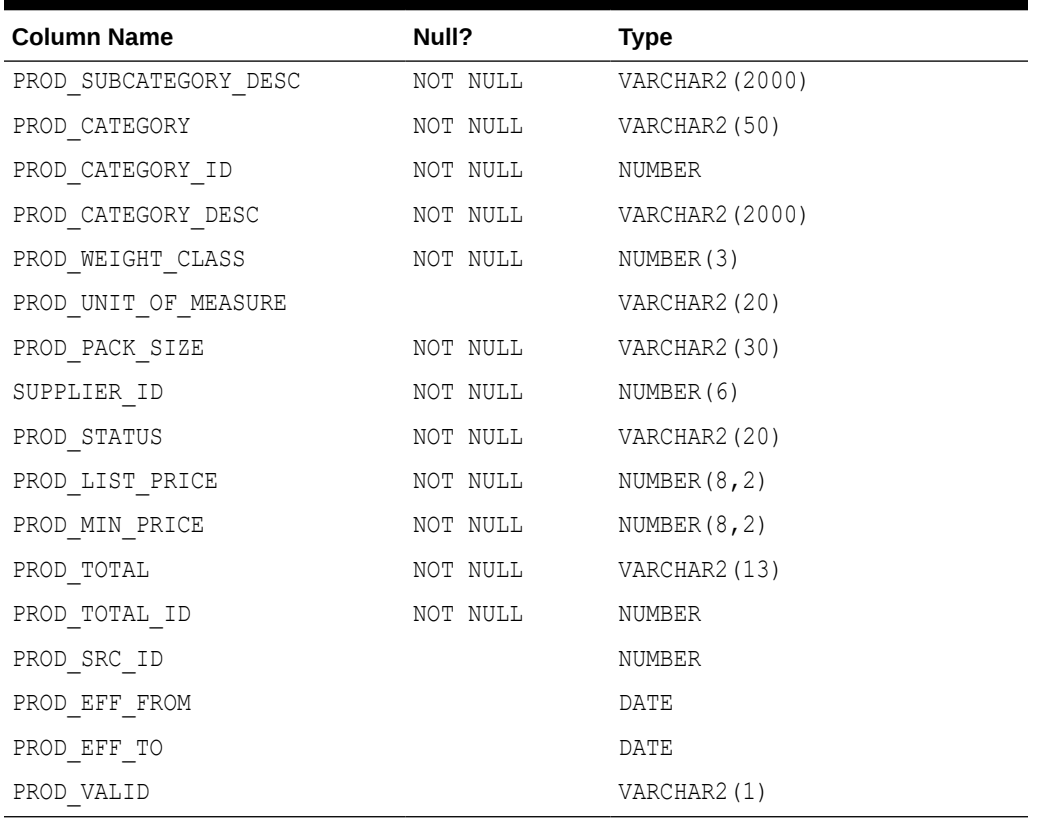

<span id="page-30-0"></span>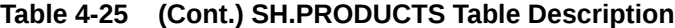

### Table SH.PROMOTIONS

### **Table 4-26 SH.PROMOTIONS Table Description**

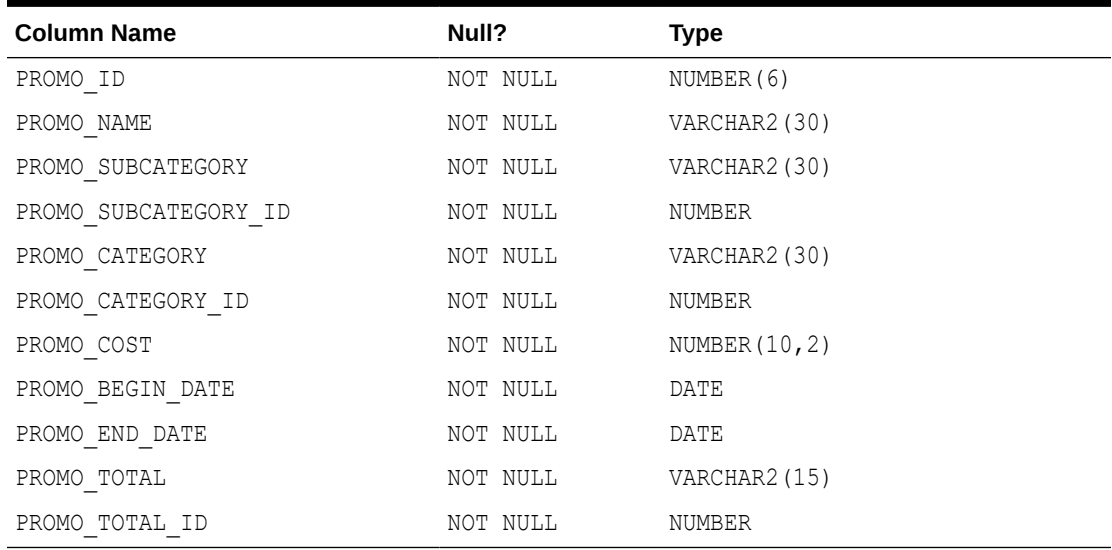

# <span id="page-31-0"></span>Table SH.SALES

| <b>Column Name</b> | Null?    | <b>Type</b>      |
|--------------------|----------|------------------|
| PROD ID            | NOT NULL | NUMBER (6)       |
| CUST ID            | NOT NULL | NUMBER           |
| TIME ID            | NOT NULL | DATE             |
| CHANNEL ID         | NOT NULL | NUMBER(1)        |
| PROMO ID           | NOT NULL | NUMBER (6)       |
| OUANTITY SOLD      | NOT NULL | NUMBER(3)        |
| AMOUNT SOLD        | NOT NULL | NUMBER $(10, 2)$ |

**Table 4-27 SH.SALES Table Description**

# Table SH.TIMES

### **Table 4-28 SH.TIMES Table Description**

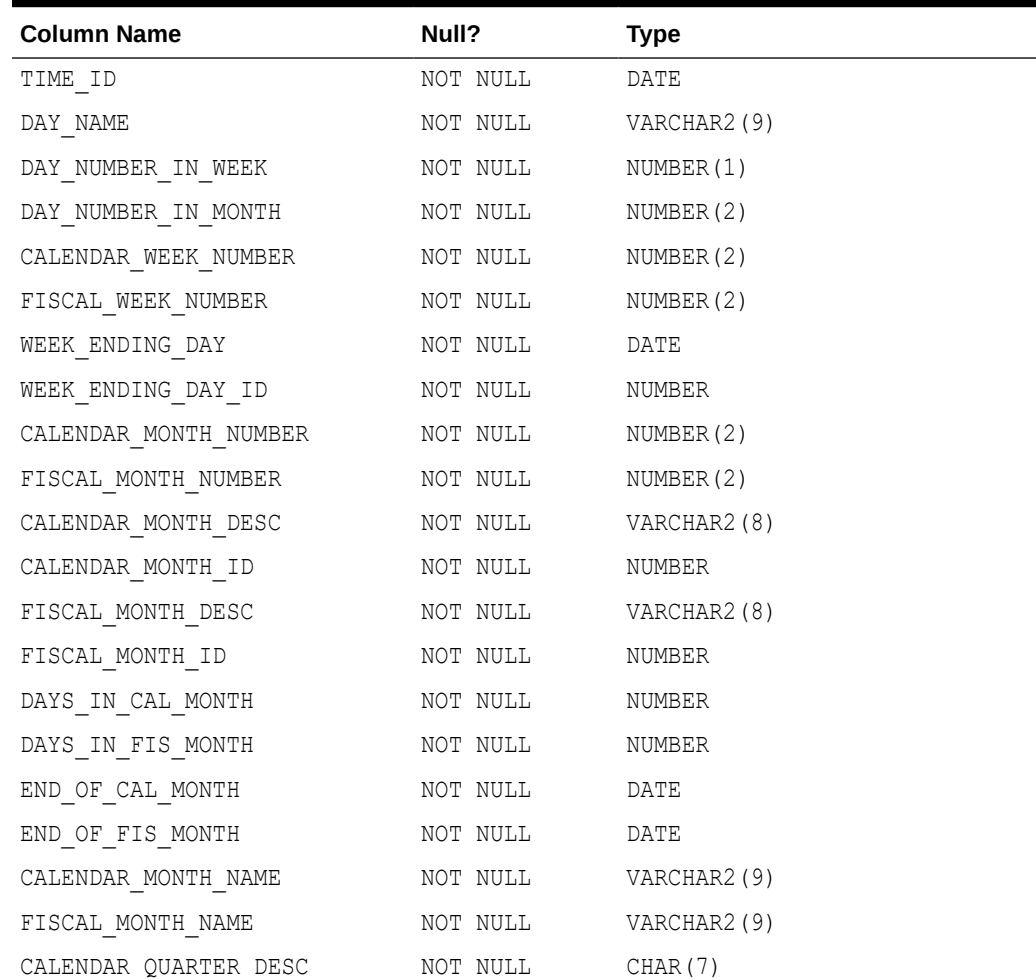

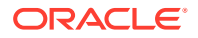

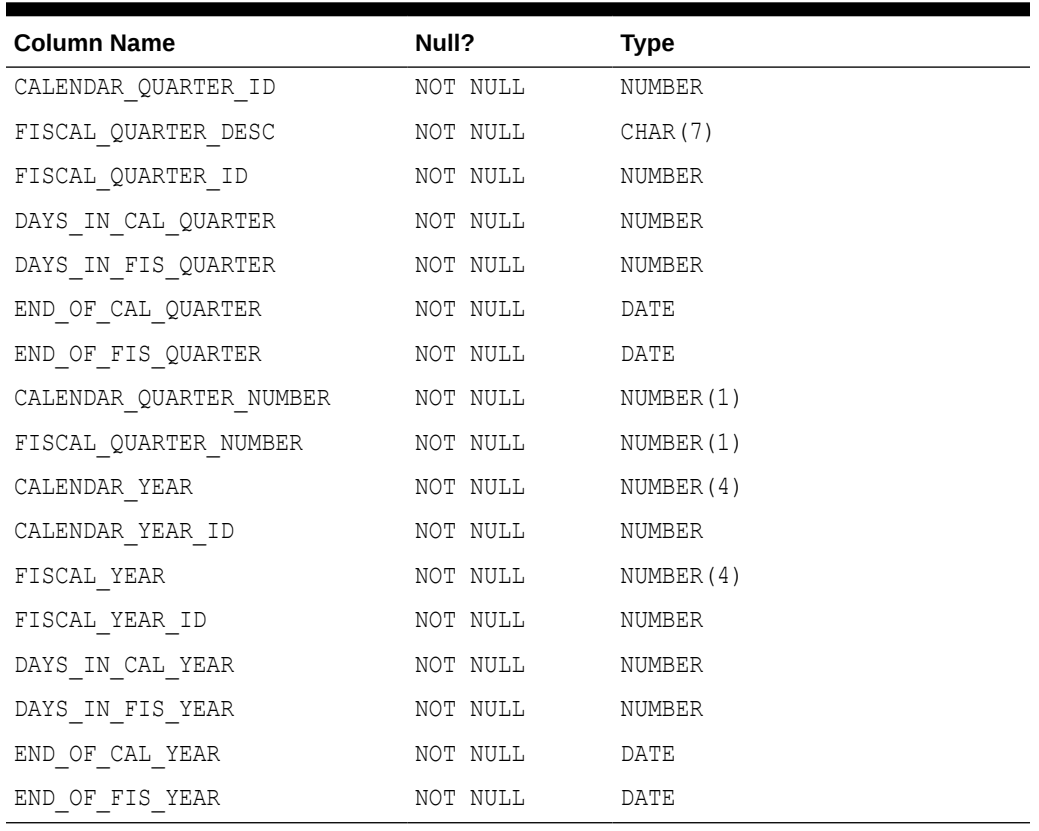

<span id="page-32-0"></span>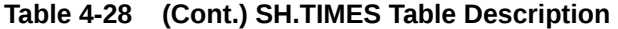

# OE Sample Schema Scripts and Objects

The following tables list the names of the scripts that create the Order Entry ( $\circ$ e) sample schema and describe the objects in the schema. Table 4-29 lists the  $oe$  scripts in alphabetical order, while [Table 4-30](#page-33-0) lists the oe objects. Note that language-specific statements for product names and descriptions are stored in the following files, where each file represents a different language: oe\_p\_us.sql, oe\_p\_ar.sql, oe\_p\_cs.sql, oe\_p\_d.sql, oe\_p\_dk.sql, oe\_p\_e.sql, oe\_p\_el.sql, oe\_p\_esa.sql, oe\_p\_f.sql, oe\_p\_frc.sql, oe\_p\_hu.sql, oe\_p\_i.sql, oe p\_iw.sql, oe p\_ja.sql, oe p\_ko.sql, oe p\_n.sql, oe p\_nl.sql, oe p\_pl.sql, oe\_p\_pt.sql, oe\_p\_ptb.sql, oe\_p\_ro.sql, oe\_p\_ru.sql, oe\_p\_s.sql, oe\_p\_sf.sql, oe\_p\_sk.sql, oe\_p\_th.sql, oe\_p\_tr.sql, oe\_p\_zhs.sql, oe\_p\_zht.sql.

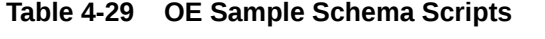

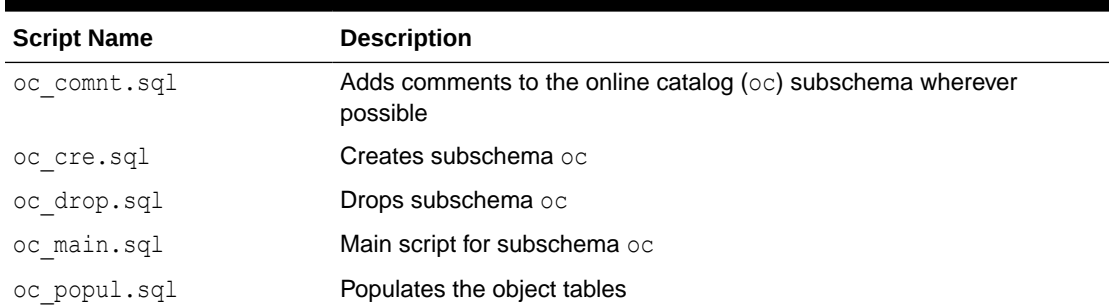

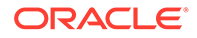

### <span id="page-33-0"></span>**Table 4-29 (Cont.) OE Sample Schema Scripts**

| <b>Script Name</b> | <b>Description</b>                                 |
|--------------------|----------------------------------------------------|
| oe analz.sql       | Gathers statistics on the oe objects               |
| oe comnt.sql       | Creates comments for the objects in the schema     |
| oe cre.sql         | Creates the oe objects                             |
| oe drop.sql        | Drops schema oe and all its objects                |
| oe idx.sql         | Creates indexes on the oe tables                   |
| oe main.sql        | Main script for the oe schema; calls other scripts |
| oe views.sql       | Creates the oe schema views                        |

**Table 4-30 OE Sample Schema Objects**

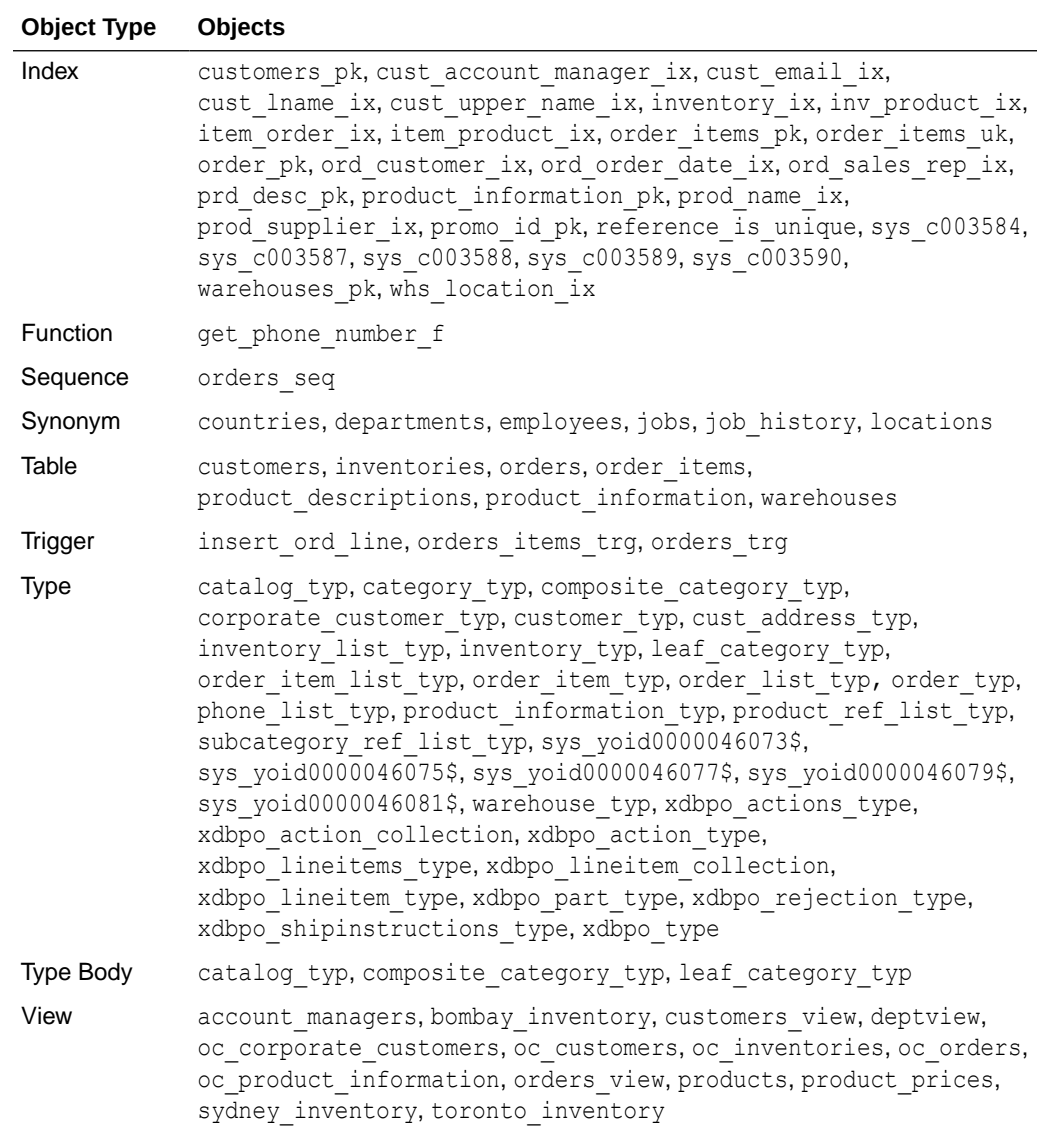

# <span id="page-34-0"></span>OE Sample Schema Table Descriptions

The following tables describe the columns of each table of the oe sample schema.

- Table OE.CUSTOMERS
- Table OE.INVENTORIES
- [Table OE.ORDERS](#page-35-0)
- [Table OE.ORDER\\_ITEMS](#page-35-0)
- [Table OE.PRODUCT\\_DESCRIPTIONS](#page-35-0)
- [Table OE.PRODUCT\\_INFORMATION](#page-36-0)
- [Table OE.WAREHOUSES](#page-36-0)
- [Table OE.PURCHASEORDER](#page-37-0)

### Table OE.CUSTOMERS

#### **Table 4-31 OE.CUSTOMERS Table Description**

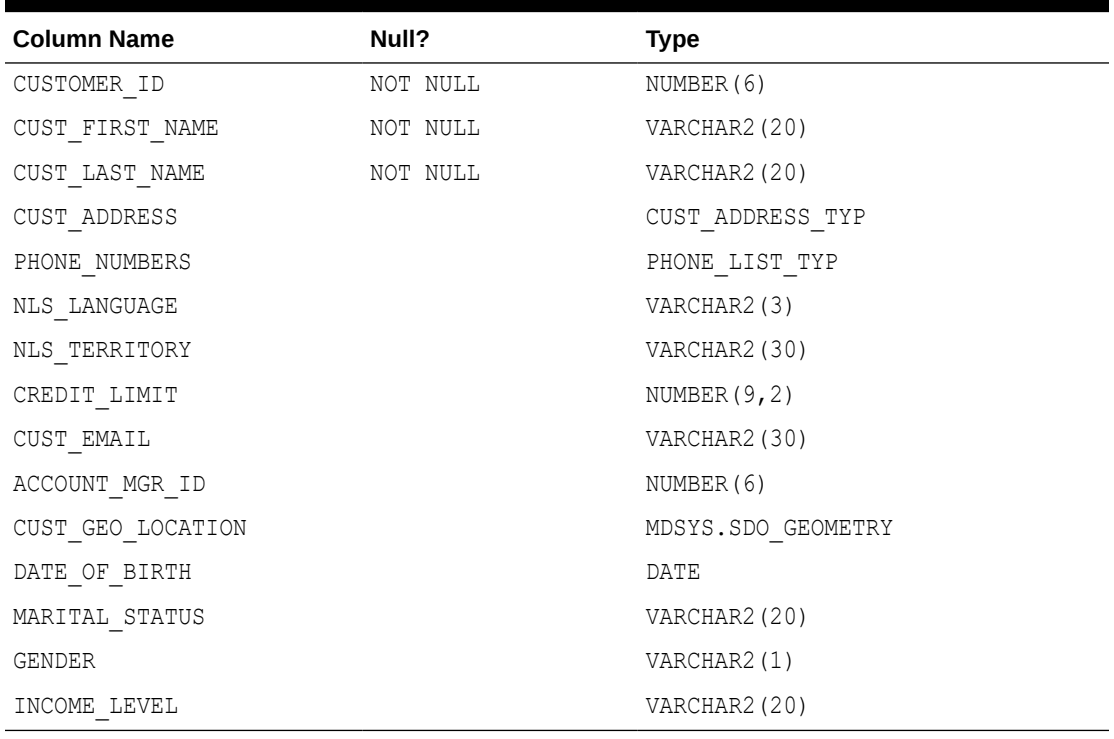

### Table OE.INVENTORIES

#### **Table 4-32 OE.INVENTORIES Table Description**

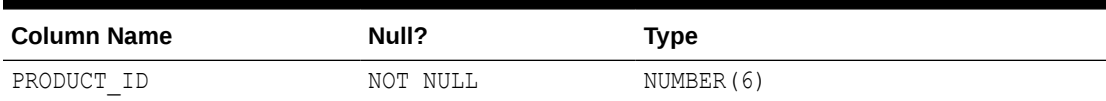

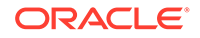

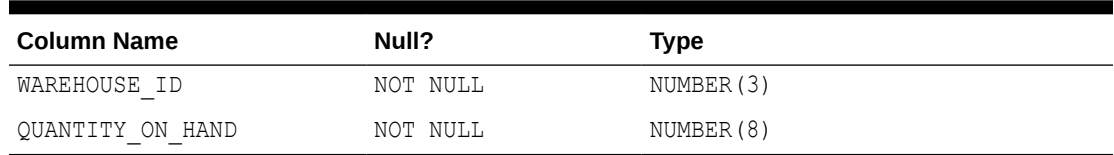

<span id="page-35-0"></span>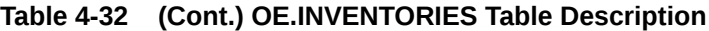

# Table OE.ORDERS

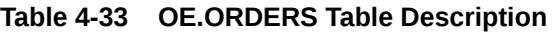

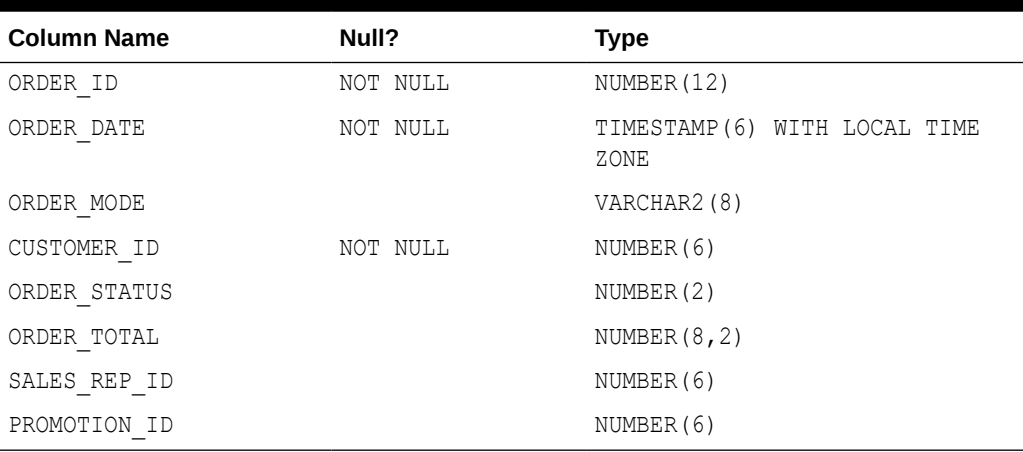

### Table OE.ORDER\_ITEMS

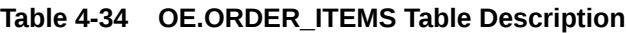

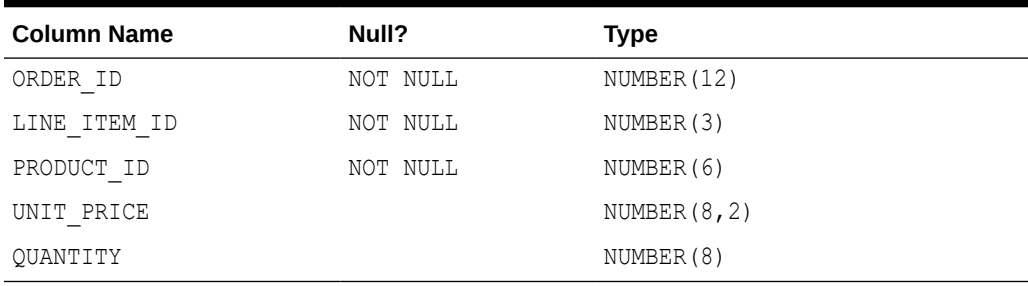

# Table OE.PRODUCT\_DESCRIPTIONS

#### **Table 4-35 OE.PRODUCT\_DESCRIPTIONS Table Description**

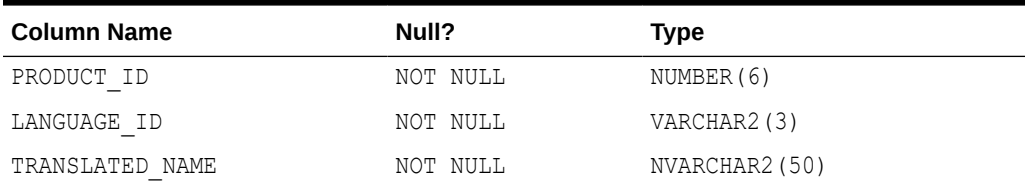

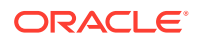

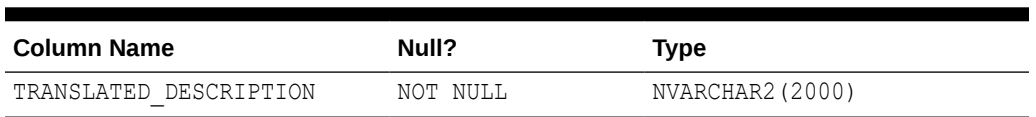

#### <span id="page-36-0"></span>**Table 4-35 (Cont.) OE.PRODUCT\_DESCRIPTIONS Table Description**

## Table OE.PRODUCT\_INFORMATION

#### **Table 4-36 OE.PRODUCT\_INFORMATION Table Description**

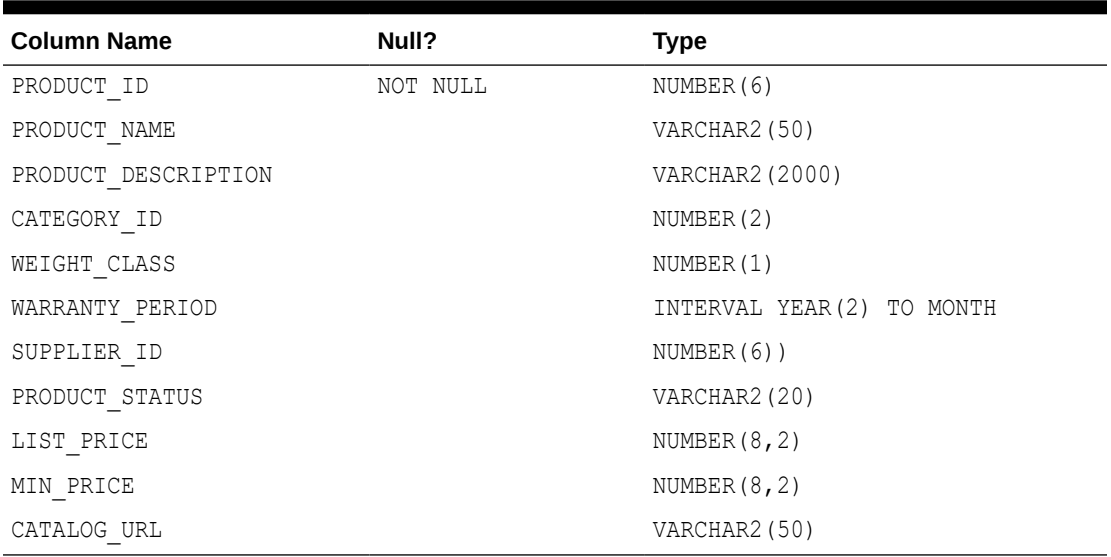

### Table OE.WAREHOUSES

#### **Table 4-37 OE.WAREHOUSES Table Description**

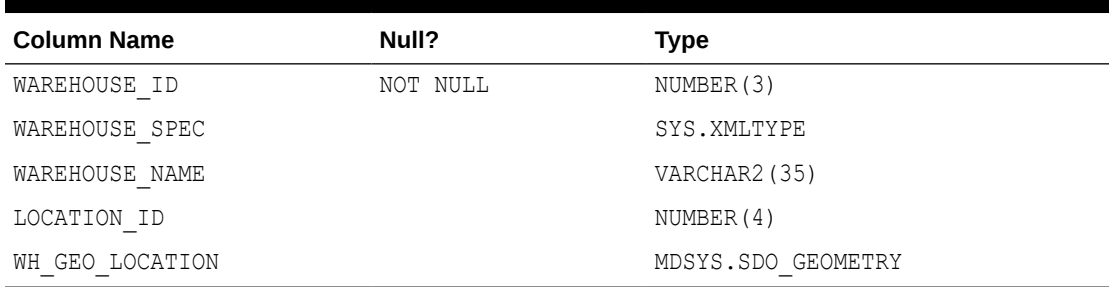

Column warehouse spec of table OE.warehouses contains XMLType data. This data is not based on any XML schema, which means that it can take any form. However, the actual data in column warehouse spec at the outset (before any changes you might have made to it) has a top-level element Warehouse with the following child elements:

- Building, with text node Owned or Rented
- Area, with text node a number (representing, for example, square feet)
- Docks, with text node the number of loading docks (for example, 1, 2, or 3)

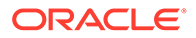

- <span id="page-37-0"></span>• DockType, with text node empty or Rear Load or Side Load
- WaterAccess, with text node Y or N
- RailAccess, with text node Y or N
- Parking, with text node Street or Lot
- VClearance (vertical clearance), with text node a number followed by a linear unit (for example, 11.5 ft)

### **See Also:**

*Oracle XML DB Developer's Guide* for examples using the XMLType data in column warehouse\_spec

### Table OE.PURCHASEORDER

Table OE. purchaseorder is an object-relational table with XMLType data. The data conforms to XML schema purchaseOrder.xsd.

## PM Sample Schema Scripts and Objects

This following tables list the names of the scripts that create the Product Media ( $pm$ ) schema and describe the objects in the schema. Table 4-38 lists the pm scripts in alphabetical order, while Table 4-39 lists the pm objects. Note that the SQL\*Loader data file  $pm_p$   $p$  lob.dat contains hard-coded absolute path names that have been set during installation. Before attempting to load the data in a different environment, you must first edit the path names in this file.

| <b>Script Name</b> | <b>Description</b>                                   |
|--------------------|------------------------------------------------------|
| pm analz.sql       | Gathers statistics on the pm objects                 |
| pm cre.sql         | Creates the pm objects                               |
| pm drop.sql        | Drops schema pm and all its objects                  |
| pm main.sql        | Main script for schema pm, which calls other scripts |
| pm p lob.sql,      | Populates the objects in the schema                  |

**Table 4-38 PM Schema Scripts**

**Table 4-39 PM Sample Schema Objects**

| <b>Object Type</b> | <b>Objects</b>                         |
|--------------------|----------------------------------------|
| Index              | printmedia pk, sys c003538             |
| Table              | print media                            |
| <b>Type</b>        | adheader typ, textdoc tab, textdoc typ |

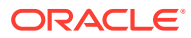

# <span id="page-38-0"></span>PM Sample Schema Table Descriptions

The following table describes the columns of the print\_media table in the pm sample schema.

• Table PM.PRINT\_MEDIA

# Table PM.PRINT\_MEDIA

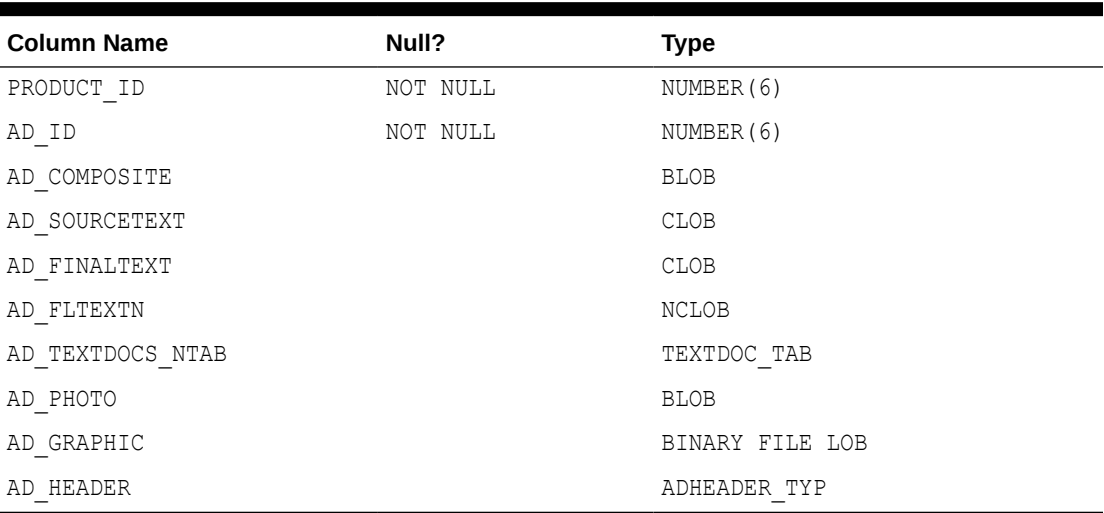

#### **Table 4-40 PM.PRINT\_MEDIA Table Description**

# <span id="page-39-0"></span>Index

### A

ACCOUNT\_MGR\_ID, *[4-15](#page-34-0)* AD\_COMPOSITE, *[4-19](#page-38-0)* AD\_FINALTEXT, *[4-19](#page-38-0)* AD\_FLTEXTN, *[4-19](#page-38-0)* AD\_GRAPHIC, *[4-19](#page-38-0)* AD\_HEADER, *[4-19](#page-38-0)* AD\_ID, *[4-19](#page-38-0)* AD\_PHOTO, *[4-19](#page-38-0)* AD\_SOURCETEXT, *[4-19](#page-38-0)* AD\_TEXTDOCS\_NTAB, *[4-19](#page-38-0)* AMOUNT\_SOLD, *[4-12](#page-31-0)*

### C

CALENDAR\_MONTH\_DESC, *[4-12](#page-31-0)* CALENDAR\_MONTH\_ID, *[4-12](#page-31-0)* CALENDAR\_MONTH\_NAME, *[4-12](#page-31-0)* CALENDAR\_MONTH\_NUMBER, *[4-12](#page-31-0)* CALENDAR\_QUARTER\_DESC, *[4-12](#page-31-0)* CALENDAR\_QUARTER\_ID, *[4-12](#page-31-0)* CALENDAR\_QUARTER\_NUMBER, *[4-12](#page-31-0)* CALENDAR\_WEEK\_NUMBER, *[4-12](#page-31-0)* CALENDAR\_YEAR, *[4-12](#page-31-0)* CALENDAR\_YEAR\_ID, *[4-12](#page-31-0)* CATALOG\_URL, *[4-17](#page-36-0)* CATEGORY\_ID, *[4-17](#page-36-0)* CHANNEL\_CLASS, *[4-9](#page-28-0)* CHANNEL\_CLASS\_ID, *[4-9](#page-28-0)* CHANNEL\_DESC, *[4-9](#page-28-0)* CHANNEL\_ID, *[4-9](#page-28-0)*, *[4-12](#page-31-0)* CHANNEL\_TOTAL, *[4-9](#page-28-0)* CHANNEL\_TOTAL\_ID, *[4-9](#page-28-0)* CITY, *[4-3](#page-22-0)* CO schema, *[1-3](#page-10-0)* objects, *[4-4](#page-23-0)* scripts, *[4-4](#page-23-0)* COMMISSION\_PCT, *[4-2](#page-21-0)* COUNTRY\_ID, *[4-2](#page-21-0)*, *[4-3](#page-22-0)*, *[4-9](#page-28-0)*, *[4-10](#page-29-0)* COUNTRY\_ISO\_CODE, *[4-9](#page-28-0)* COUNTRY\_NAME, *[4-2](#page-21-0)*, *[4-9](#page-28-0)* COUNTRY\_REGION, *[4-9](#page-28-0)* COUNTRY\_REGION\_ID, *[4-9](#page-28-0)* COUNTRY\_SUBREGION, *[4-9](#page-28-0)*

COUNTRY\_SUBREGION\_ID, *[4-9](#page-28-0)* COUNTRY\_TOTAL, *[4-9](#page-28-0)* COUNTRY\_TOTAL\_ID, *[4-9](#page-28-0)* CREDIT\_LIMIT, *[4-15](#page-34-0)* CUST\_ADDRESS, *[4-15](#page-34-0)* CUST\_CITY, *[4-10](#page-29-0)* CUST\_CITY\_ID, *[4-10](#page-29-0)* CUST\_CREDIT\_LIMIT, *[4-10](#page-29-0)* CUST\_EFF\_FROM, *[4-10](#page-29-0)* CUST\_EFF\_TO, *[4-10](#page-29-0)* CUST\_EMAIL, *[4-10](#page-29-0)*, *[4-15](#page-34-0)* CUST\_FIRST\_NAME, *[4-10](#page-29-0)*, *[4-15](#page-34-0)* CUST\_GENDER, *[4-10](#page-29-0)* CUST\_GEO\_LOCATION, *[4-15](#page-34-0)* CUST\_ID, *[4-10](#page-29-0)*, *[4-12](#page-31-0)* CUST\_INCOME\_LEVEL, *[4-10](#page-29-0)* CUST\_LAST\_NAME, *[4-10](#page-29-0)*, *[4-15](#page-34-0)* CUST\_MAIN\_PHONE\_NUMBER, *[4-10](#page-29-0)* CUST\_MARITAL\_STATUS, *[4-10](#page-29-0)* CUST\_POSTAL\_CODE, *[4-10](#page-29-0)* CUST\_SRC\_ID, *[4-10](#page-29-0)* CUST\_STATE\_PROVINCE, *[4-10](#page-29-0)* CUST\_STATE\_PROVINCE\_ID, *[4-10](#page-29-0)* CUST\_STREET\_ADDRESS, *[4-10](#page-29-0)* CUST\_TOTAL, *[4-10](#page-29-0)* CUST\_TOTAL\_ID, *[4-10](#page-29-0)* CUST\_VALID, *[4-10](#page-29-0)* CUST\_YEAR\_OF\_BIRTH, *[4-10](#page-29-0)* customer\_id, *[4-5](#page-24-0)*–*[4-7](#page-26-0)* CUSTOMER\_ID, *[4-15](#page-34-0)*, *[4-16](#page-35-0)*

### D

DATE\_OF\_BIRTH, *[4-15](#page-34-0)* DAY\_NAME, *[4-12](#page-31-0)* DAY\_NUMBER\_IN\_MONTH, *[4-12](#page-31-0)* DAY\_NUMBER\_IN\_WEEK, *[4-12](#page-31-0)* DAYS\_IN\_CAL\_MONTH, *[4-12](#page-31-0)* DAYS\_IN\_CAL\_QUARTER, *[4-12](#page-31-0)* DAYS\_IN\_CAL\_YEAR, [4-12](#page-31-0) DAYS\_IN\_FIS\_MONTH, *[4-12](#page-31-0)* DAYS\_IN\_FIS\_QUARTER, *[4-12](#page-31-0)* DAYS\_IN\_FIS\_YEAR, *[4-12](#page-31-0)* delivery\_address, *[4-7](#page-26-0)* DEPARTMENT\_ID, *[4-2](#page-21-0)*, *[4-3](#page-22-0)*

#### DEPARTMENT\_NAME, *[4-2](#page-21-0)*

### E

EMAIL, *[4-2](#page-21-0)* email\_id, *[4-5](#page-24-0)* EMPLOYEE\_ID, *[4-2](#page-21-0)*, *[4-3](#page-22-0)* END\_DATE, *[4-3](#page-22-0)* END\_OF\_CAL\_MONTH, *[4-12](#page-31-0)* END\_OF\_CAL\_QUARTER, *[4-12](#page-31-0)* END\_OF\_CAL\_YEAR, *[4-12](#page-31-0)* END\_OF\_FIS\_MONTH, *[4-12](#page-31-0)* END\_OF\_FIS\_QUARTER, *[4-12](#page-31-0)* END\_OF\_FIS\_YEAR, *[4-12](#page-31-0)* EO.ORDERS, *[4-16](#page-35-0)*

### F

FIRST\_NAME, *[4-2](#page-21-0)* FISCAL\_MONTH\_DESC, *[4-12](#page-31-0)* FISCAL\_MONTH\_ID, *[4-12](#page-31-0)* FISCAL\_MONTH\_NAME, *[4-12](#page-31-0)* FISCAL\_MONTH\_NUMBER, *[4-12](#page-31-0)* FISCAL\_QUARTER\_DESC, *[4-12](#page-31-0)* FISCAL\_QUARTER\_ID, *[4-12](#page-31-0)* FISCAL\_QUARTER\_NUMBER, *[4-12](#page-31-0)* FISCAL\_WEEK\_NUMBER, *[4-12](#page-31-0)* FISCAL\_YEAR, *[4-12](#page-31-0)* FISCAL\_YEAR\_ID, *[4-12](#page-31-0)* full\_name, *[4-5](#page-24-0)*

### G

GENDER, *[4-15](#page-34-0)*

### H

HIRE\_DATE, *[4-2](#page-21-0)* HR schema general description, *[1-2](#page-9-0)* HR.COUNTRIES, *[4-2](#page-21-0)* HR.DEPARTMENTS, *[4-2](#page-21-0)* HR.EMPLOYEES, *[4-2](#page-21-0)* HR.JOB\_HISTORY, *[4-3](#page-22-0)* HR.JOBS, *[4-3](#page-22-0)* HR.LOCATIONS, *[4-3](#page-22-0)* HR.REGIONS, *[4-4](#page-23-0)*

### I

image\_charset, *[4-6](#page-25-0)* image\_filename, *[4-6](#page-25-0)* image\_last\_updated, *[4-6](#page-25-0)* image\_mime\_type, *[4-6](#page-25-0)*

INCOME\_LEVEL, *[4-15](#page-34-0)* installation GitHub, *[2-1](#page-13-0)* manual, of Sample Schemas, *[2-1](#page-13-0)* inventory\_id, *[4-7](#page-26-0)*

### J

JOB\_ID, *[4-2](#page-21-0)*, *[4-3](#page-22-0)* JOB\_TITLE, *[4-3](#page-22-0)*

#### L

LANGUAGE\_ID, *[4-16](#page-35-0)* LAST\_NAME, *[4-2](#page-21-0)* latitude, *[4-5](#page-24-0)* line\_item\_id, *[4-7](#page-26-0)* LINE\_ITEM\_ID, *[4-16](#page-35-0)* LIST\_PRICE, *[4-17](#page-36-0)* LOCATION\_ID, *[4-2](#page-21-0)*, *[4-3](#page-22-0)*, *[4-17](#page-36-0)* logo, *[4-5](#page-24-0)* logo\_charset, *[4-5](#page-24-0)* logo\_filename, *[4-5](#page-24-0)* logo\_last\_updated, *[4-5](#page-24-0)* logo\_mime\_type, *[4-5](#page-24-0)* longitude, *[4-5](#page-24-0)*

#### M

MANAGER\_ID, *[4-2](#page-21-0)* MARITAL\_STATUS, *[4-15](#page-34-0)* MAX\_SALARY, *[4-3](#page-22-0)* MIN\_PRICE, *[4-17](#page-36-0)* MIN\_SALARY, *[4-3](#page-22-0)*

### N

NLS\_LANGUAGE, *[4-15](#page-34-0)* NLS\_TERRITORY, *[4-15](#page-34-0)*

### O

OC subschema general description, *[1-4](#page-11-0)* OE schema general description, *[1-3](#page-10-0)*, *[1-4](#page-11-0)* scripts, *[4-13](#page-32-0)* OE.CUSTOMERS, *[4-15](#page-34-0)* OE.INVENTORIES, *[4-15](#page-34-0)* OE.ORDER\_ITEMS, *[4-16](#page-35-0)* OE.PRODUCT\_DESCRIPTIONS, *[4-16](#page-35-0)* OE.PRODUCT\_INFORMATION, *[4-17](#page-36-0)* OE.WAREHOUSES, *[4-17](#page-36-0)* ORDER\_DATE, *[4-16](#page-35-0)*

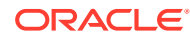

order\_datetime, *[4-6](#page-25-0)* order\_id, *[4-6](#page-25-0)*, *[4-7](#page-26-0)* ORDER\_ID, *[4-16](#page-35-0)* ORDER\_MODE, *[4-16](#page-35-0)* order\_status, *[4-6](#page-25-0)* ORDER\_STATUS, *[4-16](#page-35-0)* ORDER\_TOTAL, *[4-16](#page-35-0)*

#### P

PHONE\_NUMBER, *[4-2](#page-21-0)* PHONE\_NUMBERS, *[4-15](#page-34-0)* physical\_address, *[4-5](#page-24-0)* PM schema general description, *[1-5](#page-12-0)* scripts, *[4-18](#page-37-0)* PM.PRINT\_MEDIA, *[4-19](#page-38-0)* POSTAL\_CODE, *[4-3](#page-22-0)* PROD\_CATEGORY, *[4-10](#page-29-0)* PROD\_CATEGORY\_DESC, *[4-10](#page-29-0)* PROD\_CATEGORY\_ID, *[4-10](#page-29-0)* PROD\_DESC, *[4-10](#page-29-0)* PROD\_EFF\_FROM, *[4-10](#page-29-0)* PROD\_EFF\_TO, *[4-10](#page-29-0)* PROD\_ID, *[4-9](#page-28-0)*, *[4-10](#page-29-0)*, *[4-12](#page-31-0)* PROD\_LIST\_PRICE, *[4-10](#page-29-0)* PROD\_MIN\_PRICE, *[4-10](#page-29-0)* PROD\_NAME, *[4-10](#page-29-0)* PROD\_PACK\_SIZE, *[4-10](#page-29-0)* PROD\_SRC\_ID, *[4-10](#page-29-0)* PROD\_STATUS, *[4-10](#page-29-0)* PROD\_SUBCATEGORY, *[4-10](#page-29-0)* PROD\_SUBCATEGORY\_DESC, *[4-10](#page-29-0)* PROD\_SUBCATEGORY\_ID, *[4-10](#page-29-0)* PROD\_TOTAL, *[4-10](#page-29-0)* PROD\_TOTAL\_ID, *[4-10](#page-29-0)* PROD\_UNIT\_OF\_MEASURE, *[4-10](#page-29-0)* PROD\_VALID, *[4-10](#page-29-0)* PROD\_WEIGHT\_CLASS, *[4-10](#page-29-0)* PRODUCT\_DESCRIPTION, *[4-17](#page-36-0)* product\_details, *[4-6](#page-25-0)* product\_id, *[4-6](#page-25-0)*, *[4-7](#page-26-0)* PRODUCT\_ID, *[4-15](#page-34-0)*–*[4-17](#page-36-0)*, *[4-19](#page-38-0)* product\_image, *[4-6](#page-25-0)* product\_inventory, *[4-7](#page-26-0)* product\_name, *[4-6](#page-25-0)* PRODUCT\_NAME, *[4-17](#page-36-0)* PRODUCT\_STATUS, *[4-17](#page-36-0)* PROMO\_BEGIN\_DATE, *[4-11](#page-30-0)* PROMO\_CATEGORY, *[4-11](#page-30-0)* PROMO\_CATEGORY\_ID, *[4-11](#page-30-0)* PROMO\_COST, *[4-11](#page-30-0)* PROMO\_END\_DATE, *[4-11](#page-30-0)* PROMO\_ID, *[4-9](#page-28-0)*, *[4-11](#page-30-0)*, *[4-12](#page-31-0)* PROMO\_NAME, *[4-11](#page-30-0)*

PROMO\_SUBCATEGORY, *[4-11](#page-30-0)* PROMO\_SUBCATEGORY\_ID, *[4-11](#page-30-0)* PROMO\_TOTAL, *[4-11](#page-30-0)* PROMO\_TOTAL\_ID, *[4-11](#page-30-0)* PROMOTION\_ID, *[4-16](#page-35-0)*

### Q

quantity, *[4-7](#page-26-0)* QUANTITY, *[4-16](#page-35-0)* QUANTITY\_ON\_HAND, *[4-15](#page-34-0)* QUANTITY\_SOLD, *[4-12](#page-31-0)*

#### R

REGION\_ID, *[4-2](#page-21-0)*, *[4-4](#page-23-0)* REGION\_NAME, *[4-4](#page-23-0)* resetting the Sample Schemas, *[2-2](#page-14-0)*

### S

SALARY, *[4-2](#page-21-0)* SALES\_REP\_ID, *[4-16](#page-35-0)* Sample Schema scripts OE, *[4-13](#page-32-0)* PM, *[4-18](#page-37-0)* scripts, general information, *[4-1](#page-20-0)* Sample Schemas design principles, *[1-1](#page-8-0)* general information, *[1-1](#page-8-0)* SH schema general description, *[1-3](#page-10-0)* scripts, *[4-8](#page-27-0)* SH.CHANNELS, *[4-9](#page-28-0)* SH.COSTS, *[4-9](#page-28-0)* SH.COUNTRIES, *[4-9](#page-28-0)* SH.CUSTOMERS, *[4-10](#page-29-0)* SH.PRODUCTS, *[4-10](#page-29-0)* SH.SALES, *[4-12](#page-31-0)* SH.TIMES, *[4-12](#page-31-0)* shipment\_id, *[4-7](#page-26-0)* shipment\_status, *[4-7](#page-26-0)* START\_DATE, *[4-3](#page-22-0)* STATE\_PROVINCE, *[4-3](#page-22-0)* store\_id, *[4-5](#page-24-0)*–*[4-7](#page-26-0)* store\_name, *[4-5](#page-24-0)* STREET\_ADDRESS, *[4-3](#page-22-0)* SUPPLIER\_ID, *[4-10](#page-29-0)*, *[4-17](#page-36-0)*

### T

table description, *[4-5](#page-24-0)*–*[4-7](#page-26-0)* TIME\_ID, *[4-9](#page-28-0)*, *[4-12](#page-31-0)* TRANSLATED\_DESCRIPTION, *[4-16](#page-35-0)* TRANSLATED\_NAME, *[4-16](#page-35-0)*

### $\cup$

UNIT\_COST, *[4-9](#page-28-0)* unit\_price, *[4-6](#page-25-0)*, *[4-7](#page-26-0)* UNIT\_PRICE, *[4-9](#page-28-0)*, *[4-16](#page-35-0)*

#### W

WAREHOUSE\_\_NAME, *[4-17](#page-36-0)*

WAREHOUSE\_ID, *[4-15](#page-34-0)*, *[4-17](#page-36-0)* WAREHOUSE\_SPEC, *[4-17](#page-36-0)* WARRANTY\_PERIOD, *[4-17](#page-36-0)* web\_address, *[4-5](#page-24-0)* WEEK\_ENDING\_DAY, *[4-12](#page-31-0)* WEEK\_ENDING\_DAY\_ID, *[4-12](#page-31-0)* WEIGHT\_CLASS, *[4-17](#page-36-0)* WH\_GEO\_LOCATION, *[4-17](#page-36-0)*

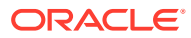